# **QGIS Application - Bug report #17447 [Travis] Crash in PyQgsServerWMS**

*2017-11-13 09:50 PM - Even Rouault*

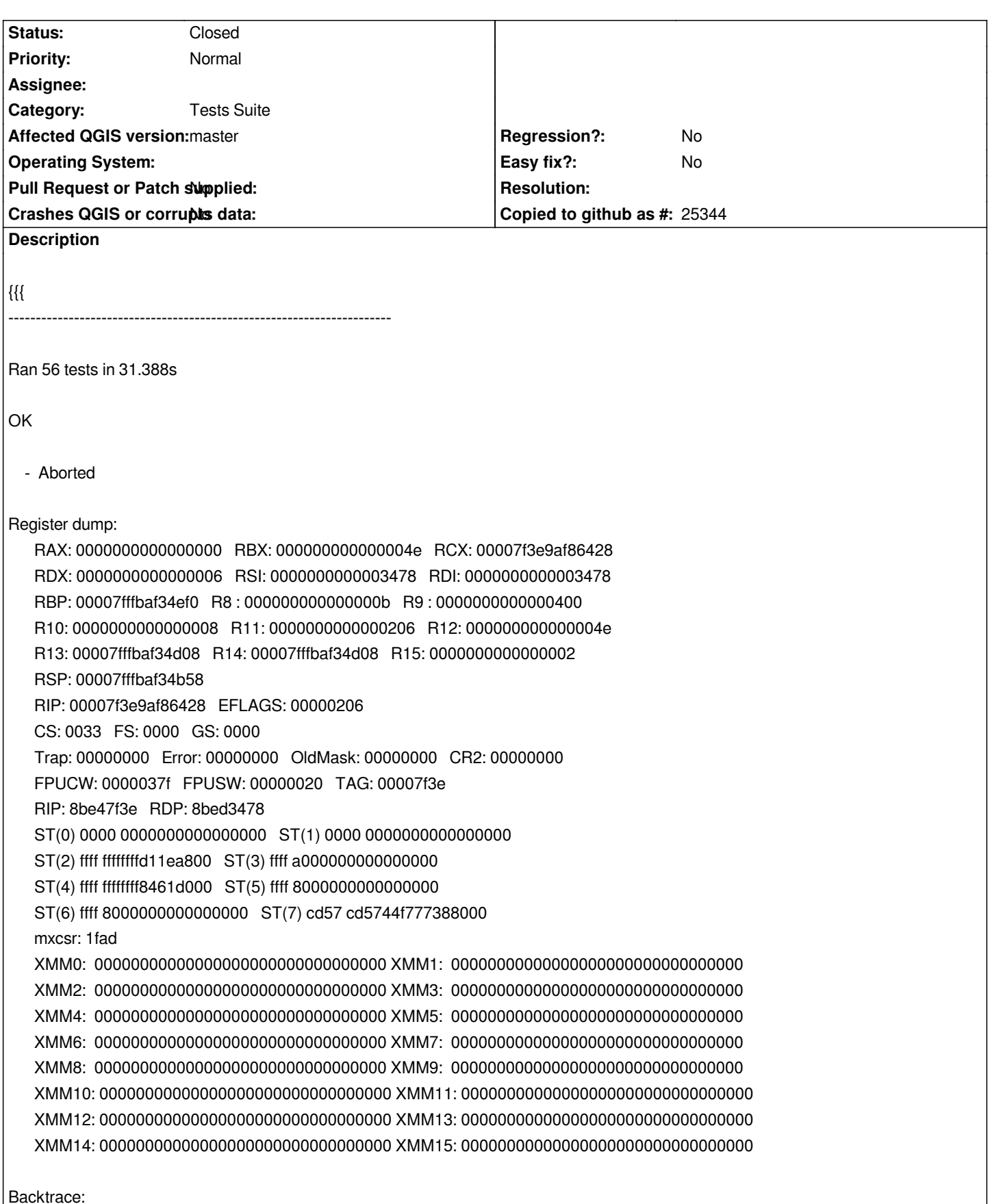

*/lib/x86\_64-linux-gnu/libc.so.6(gsignal+0x38)[0x7f3e9af86428]*

*/lib/x86\_64-linux-gnu/libc.so.6(abort+0x16a)[0x7f3e9af8802a] /lib/x86\_64-linux-gnu/libc.so.6(+0x777ea)[0x7f3e9afc87ea] /lib/x86\_64-linux-gnu/libc.so.6(+0x8037a)[0x7f3e9afd137a] /lib/x86\_64-linux-gnu/libc.so.6(cfree+0x4c)[0x7f3e9afd553c] /usr/lib/x86\_64-linux-gnu/libspatialite.so.7(gaiaOutBufferReset+0x11)[0x7f3e8b6f5bc1] /usr/lib/x86\_64-linux-gnu/libspatialite.so.7(+0x33d8d2)[0x7f3e8b9d68d2] /usr/lib/x86\_64-linux-gnu/libspatialite.so.7(spatialite\_cleanup\_ex+0x22)[0x7f3e8b767412] /root/QGIS/build/output/lib/libqgis\_core.so.2.99.0(\_ZN12QgsSLConnect13sqlite3\_closeEP7sqlite3+0x4d)[0x7f3e91bd704d] /root/QGIS/build/output/lib/qgis/plugins/libspatialiteprovider.so(+0x57cac)[0x7f3e65f09cac] /root/QGIS/build/output/lib/qgis/plugins/libspatialiteprovider.so(+0x57b18)[0x7f3e65f09b18] /root/QGIS/build/output/lib/qgis/plugins/libspatialiteprovider.so(+0x4aa68)[0x7f3e65efca68] /root/QGIS/build/output/lib/qgis/plugins/libspatialiteprovider.so(+0x61ee1)[0x7f3e65f13ee1] /root/QGIS/build/output/lib/qgis/plugins/libspatialiteprovider.so(+0x76c43)[0x7f3e65f28c43] /root/QGIS/build/output/lib/qgis/plugins/libspatialiteprovider.so(+0x76c79)[0x7f3e65f28c79] /root/QGIS/build/output/lib/qgis/plugins/libspatialiteprovider.so(+0x591c3)[0x7f3e65f0b1c3] /root/QGIS/build/output/lib/qgis/plugins/libspatialiteprovider.so(+0x58fa5)[0x7f3e65f0afa5] /lib/x86\_64-linux-gnu/libc.so.6(+0x39ff8)[0x7f3e9af8aff8] /lib/x86\_64-linux-gnu/libc.so.6(+0x3a045)[0x7f3e9af8b045] /usr/bin/python3[0x602f1f] /usr/bin/python3[0x60300a] /usr/bin/python3(PyErr\_PrintEx+0x36)[0x603076] /usr/bin/python3(PyRun\_SimpleFileExFlags+0x1d9)[0x603d39] /usr/bin/python3(Py\_Main+0x456)[0x63e756] /usr/bin/python3(main+0xe1)[0x4cfbd1] /lib/x86\_64-linux-gnu/libc.so.6(\_\_libc\_start\_main+0xf0)[0x7f3e9af71830] /usr/bin/python3(\_start+0x29)[0x5d46c9] Memory map:*

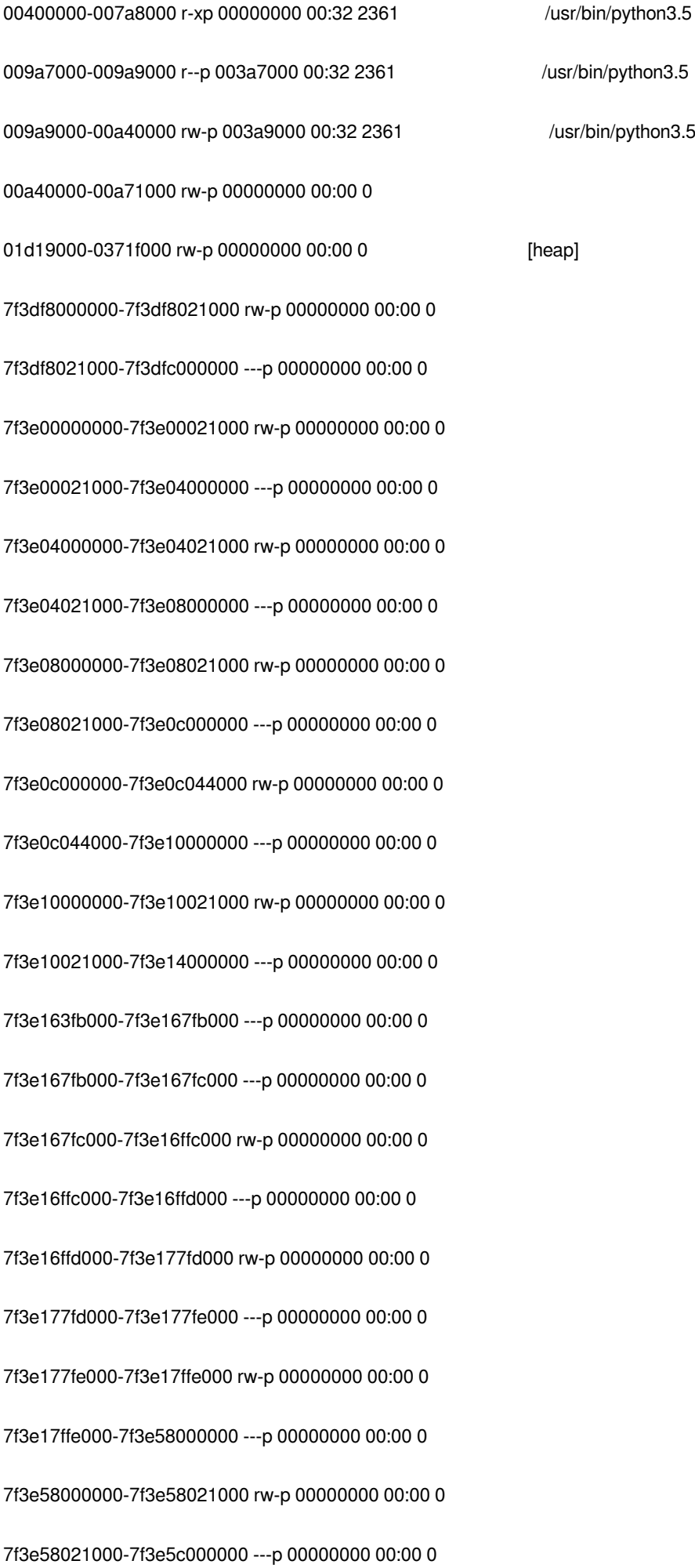

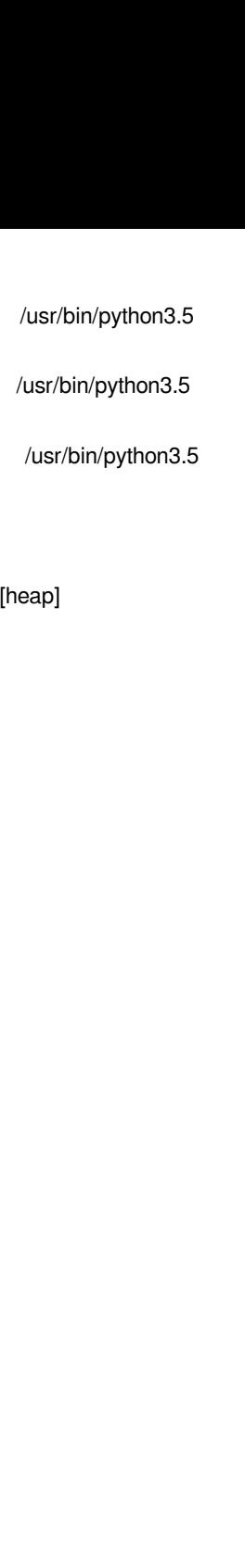

*7f3e5c385000-7f3e5c390000 ---p 00000000 00:00 0 7f3e5c390000-7f3e5c3a0000 rw-p 00000000 00:00 0 7f3e5c3a0000-7f3e5c3b0000 ---p 00000000 00:00 0 7f3e5c3b0000-7f3e5c3c0000 rw-p 00000000 00:00 0 7f3e5c3c0000-7f3e5c3d0000 ---p 00000000 00:00 0 7f3e5c3d0000-7f3e5c3e0000 rw-p 00000000 00:00 0 7f3e5c3e0000-7f3e5c3f0000 ---p 00000000 00:00 0 7f3e5c3f0000-7f3e5c400000 rw-p 00000000 00:00 0 7f3e5c400000-7f3e5c401000 ---p 00000000 00:00 0 7f3e5c401000-7f3e5c4ad000 r--p 00000000 00:32 8130 /usr/share/fonts/truetype/dejavu/DejaVuSans-Bold.ttf 7f3e5c4ad000-7f3e5c566000 r--p 00000000 00:32 8128 /usr/share/fonts/truetype/dejavu/DejaVuSans.ttf 7f3e5c566000-7f3e5c56b000 r-xp 00000000 00:32 1457 /lib/x86\_64-linux-gnu/libnss\_dns-2.23.so 7f3e5c56b000-7f3e5c76b000 ---p 00005000 00:32 1457 /lib/x86\_64-linux-gnu/libnss\_dns-2.23.so 7f3e5c76b000-7f3e5c76c000 r--p 00005000 00:32 1457 /lib/x86\_64-linux-gnu/libnss\_dns-2.23.so 7f3e5c76c000-7f3e5c76d000 rw-p 00006000 00:32 1457 /lib/x86\_64-linux-gnu/libnss\_dns-2.23.so 7f3e5c77c000-7f3e5c77d000 ---p 00000000 00:00 0 7f3e5c77d000-7f3e5cf7d000 rw-p 00000000 00:00 0 7f3e5cf7d000-7f3e5cf7e000 ---p 00000000 00:00 0 7f3e5cf7e000-7f3e5d77e000 rw-p 00000000 00:00 0 7f3e5d77e000-7f3e5d77f000 ---p 00000000 00:00 0 7f3e5d77f000-7f3e5df7f000 rw-p 00000000 00:00 0 7f3e5df7f000-7f3e5df90000 r--p 00000000 08:01 933704 /root/QGIS/tests/testdata/font/QGIS-Vera/QGIS-VeraBI.ttf 7f3e5df90000-7f3e5e085000 rw-p 00000000 00:00 0 7f3e5e085000-7f3e5e086000 ---p 00000000 00:00 0 7f3e5e086000-7f3e5e186000 rw-p 00000000 00:00 0 7f3e5e186000-7f3e5e187000 ---p 00000000 00:00 0 7f3e5e187000-7f3e5e188000 ---p 00000000 00:00 0*

*7f3e5e188000-7f3e5e988000 rw-p 00000000 00:00 0 7f3e5e988000-7f3e5e993000 r-xp 00000000 00:32 81 /lib/x86\_64-linux-gnu/libnss\_files-2.23.so 7f3e5e993000-7f3e5eb92000 ---p 0000b000 00:32 81 /lib/x86\_64-linux-gnu/libnss\_files-2.23.so 7f3e5eb92000-7f3e5eb93000 r--p 0000a000 00:32 81 /lib/x86\_64-linux-gnu/libnss\_files-2.23.so 7f3e5eb93000-7f3e5eb94000 rw-p 0000b000 00:32 81 /lib/x86\_64-linux-gnu/libnss\_files-2.23.so 7f3e5eb94000-7f3e5eb9a000 rw-p 00000000 00:00 0 7f3e5eb9a000-7f3e5eba5000 r-xp 00000000 00:32 79 /lib/x86\_64-linux-gnu/libnss\_nis-2.23.so 7f3e5eba5000-7f3e5eda4000 ---p 0000b000 00:32 79 /lib/x86\_64-linux-gnu/libnss\_nis-2.23.so 7f3e5eda4000-7f3e5eda5000 r--p 0000a000 00:32 79 /lib/x86\_64-linux-gnu/libnss\_nis-2.23.so 7f3e5eda5000-7f3e5eda6000 rw-p 0000b000 00:32 79 /lib/x86\_64-linux-gnu/libnss\_nis-2.23.so 7f3e5eda6000-7f3e5edbc000 r-xp 00000000 00:32 77 /lib/x86\_64-linux-gnu/libnsl-2.23.so 7f3e5edbc000-7f3e5efbb000 ---p 00016000 00:32 77 /lib/x86\_64-linux-gnu/libnsl-2.23.so 7f3e5efbb000-7f3e5efbc000 r--p 00015000 00:32 77 /lib/x86\_64-linux-gnu/libnsl-2.23.so 7f3e5efbc000-7f3e5efbd000 rw-p 00016000 00:32 77 /lib/x86\_64-linux-gnu/libnsl-2.23.so 7f3e5efbd000-7f3e5efbf000 rw-p 00000000 00:00 0 7f3e5efbf000-7f3e5efc7000 r-xp 00000000 00:32 75 /lib/x86\_64-linux-gnu/libnss\_compat-2.23.so 7f3e5efc7000-7f3e5f1c6000 ---p 00008000 00:32 75 /lib/x86\_64-linux-gnu/libnss\_compat-2.23.so 7f3e5f1c6000-7f3e5f1c7000 r--p 00007000 00:32 75 /lib/x86\_64-linux-gnu/libnss\_compat-2.23.so 7f3e5f1c7000-7f3e5f1c8000 rw-p 00008000 00:32 75 /lib/x86\_64-linux-gnu/libnss\_compat-2.23.so 7f3e5f283000-7f3e5f35f000 r-xp 00000000 08:01 1083360 /root/QGIS/build/output/lib/qgis/server/libwms.so 7f3e5f35f000-7f3e5f55e000 ---p 000dc000 08:01 1083360 /root/QGIS/build/output/lib/qgis/server/libwms.so 7f3e5f55e000-7f3e5f55f000 r--p 000db000 08:01 1083360 /root/QGIS/build/output/lib/qgis/server/libwms.so 7f3e5f55f000-7f3e5f561000 rw-p 000dc000 08:01 1083360 /root/QGIS/build/output/lib/qgis/server/libwms.so 7f3e5f561000-7f3e5f5fd000 r-xp 00000000 08:01 1083374 /root/QGIS/build/output/lib/qgis/server/libwfs.so 7f3e5f5fd000-7f3e5f7fd000 ---p 0009c000 08:01 1083374 /root/QGIS/build/output/lib/qgis/server/libwfs.so 7f3e5f7fd000-7f3e5f7fe000 r--p 0009c000 08:01 1083374 /root/QGIS/build/output/lib/qgis/server/libwfs.so 7f3e5f7fe000-7f3e5f7ff000 rw-p 0009d000 08:01 1083374 /root/QGIS/build/output/lib/qgis/server/libwfs.so*

*7f3e5f7ff000-7f3e5f800000 ---p 00000000 00:00 0 7f3e5f800000-7f3e60000000 rw-p 00000000 00:00 0 7f3e60000000-7f3e60021000 rw-p 00000000 00:00 0 7f3e60021000-7f3e64000000 ---p 00000000 00:00 0 7f3e6400b000-7f3e64029000 r-xp 00000000 08:01 1083373 /root/QGIS/build/output/lib/qgis/server/libwcs.so 7f3e64029000-7f3e64228000 ---p 0001e000 08:01 1083373 /root/QGIS/build/output/lib/qgis/server/libwcs.so 7f3e64228000-7f3e64229000 r--p 0001d000 08:01 1083373 /root/QGIS/build/output/lib/qgis/server/libwcs.so 7f3e64229000-7f3e6422a000 rw-p 0001e000 08:01 1083373 /root/QGIS/build/output/lib/qgis/server/libwcs.so 7f3e6422a000-7f3e6422c000 r-xp 00000000 08:01 1083338 /root/QGIS/build/output/lib/qgis/server/libdummy.so 7f3e6422c000-7f3e6442c000 ---p 00002000 08:01 1083338 /root/QGIS/build/output/lib/qgis/server/libdummy.so 7f3e6442c000-7f3e6442d000 r--p 00002000 08:01 1083338 /root/QGIS/build/output/lib/qgis/server/libdummy.so 7f3e6442d000-7f3e6442e000 rw-p 00003000 08:01 1083338 /root/QGIS/build/output/lib/qgis/server/libdummy.so 7f3e6464c000-7f3e64699000 r-xp 00000000 00:32 5713 /usr/lib/x86\_64-linux-gnu/qca-qt5/crypto/libqca-ossl.so 7f3e64699000-7f3e64899000 ---p 0004d000 00:32 5713 /usr/lib/x86\_64-linux-gnu/qca-qt5/crypto/libqca-ossl.so 7f3e64899000-7f3e6489b000 r--p 0004d000 00:32 5713 /usr/lib/x86\_64-linux-gnu/qca-qt5/crypto/libqca-ossl.so 7f3e6489b000-7f3e6489d000 rw-p 0004f000 00:32 5713 /usr/lib/x86\_64-linux-gnu/qca-qt5/crypto/libqca-ossl.so 7f3e6489d000-7f3e648a5000 r-xp 00000000 00:32 5711 /usr/lib/x86\_64-linux-gnu/qca-qt5/crypto/libqca-logger.so 7f3e648a5000-7f3e64aa4000 ---p 00008000 00:32 5711 /usr/lib/x86\_64-linux-gnu/qca-qt5/crypto/libqca-logger.so 7f3e64aa4000-7f3e64aa5000 r--p 00007000 00:32 5711 /usr/lib/x86\_64-linux-gnu/qca-qt5/crypto/libqca-logger.so 7f3e64aa5000-7f3e64aa6000 rw-p 00008000 00:32 5711 /usr/lib/x86\_64-linux-gnu/qca-qt5/crypto/libqca-logger.so 7f3e64ef4000-7f3e65146000 r-xp 00000000 00:32 795 /usr/lib/x86\_64-linux-gnu/libQt5Script.so.5.5.1 7f3e65146000-7f3e65158000 r--p 00251000 00:32 795 /usr/lib/x86\_64-linux-gnu/libQt5Script.so.5.5.1 7f3e65158000-7f3e65159000 rw-p 00263000 00:32 795 /usr/lib/x86\_64-linux-gnu/libQt5Script.so.5.5.1 7f3e65159000-7f3e6517c000 rw-p 00000000 00:00 0 7f3e6517c000-7f3e652a1000 r-xp 00000000 08:01 942621 /root/QGIS/build/output/lib/qgis/plugins/libwmsprovider.so 7f3e652a1000-7f3e654a0000 ---p 00125000 08:01 942621 /root/QGIS/build/output/lib/qgis/plugins/libwmsprovider.so*

*7f3e654a0000-7f3e654a3000 r--p 00124000 08:01 942621 /root/QGIS/build/output/lib/qgis/plugins/libwmsprovider.so*

*7f3e654a3000-7f3e654a5000 rw-p 00127000 08:01 942621 /root/QGIS/build/output/lib/qgis/plugins/libwmsprovider.so 7f3e654a5000-7f3e65581000 r-xp 00000000 08:01 942697 /root/QGIS/build/output/lib/qgis/plugins/libwfsprovider.so 7f3e65581000-7f3e65780000 ---p 000dc000 08:01 942697 /root/QGIS/build/output/lib/qgis/plugins/libwfsprovider.so 7f3e65780000-7f3e65783000 r--p 000db000 08:01 942697 /root/QGIS/build/output/lib/qgis/plugins/libwfsprovider.so 7f3e65783000-7f3e65785000 rw-p 000de000 08:01 942697 /root/QGIS/build/output/lib/qgis/plugins/libwfsprovider.so 7f3e65785000-7f3e65786000 rw-p 00000000 00:00 0 7f3e65786000-7f3e657f3000 r-xp 00000000 08:01 942649 /root/QGIS/build/output/lib/qgis/plugins/libwcsprovider.so 7f3e657f3000-7f3e659f2000 ---p 0006d000 08:01 942649 /root/QGIS/build/output/lib/qgis/plugins/libwcsprovider.so 7f3e659f2000-7f3e659f4000 r--p 0006c000 08:01 942649 /root/QGIS/build/output/lib/qgis/plugins/libwcsprovider.so 7f3e659f4000-7f3e659f5000 rw-p 0006e000 08:01 942649 /root/QGIS/build/output/lib/qgis/plugins/libwcsprovider.so 7f3e65c5b000-7f3e65cb0000 r-xp 00000000 08:01 942932 /root/QGIS/build/output/lib/qgis/plugins/libtopolplugin.so 7f3e65cb0000-7f3e65eaf000 ---p 00055000 08:01 942932 /root/QGIS/build/output/lib/qgis/plugins/libtopolplugin.so 7f3e65eaf000-7f3e65eb1000 r--p 00054000 08:01 942932 /root/QGIS/build/output/lib/qgis/plugins/libtopolplugin.so 7f3e65eb1000-7f3e65eb2000 rw-p 00056000 08:01 942932 /root/QGIS/build/output/lib/qgis/plugins/libtopolplugin.so 7f3e66460000-7f3e6647e000 r-xp 00000000 08:01 942587* 

*7f3e659f5000-7f3e65a58000 r-xp 00000000 08:01 942685 /root/QGIS/build/output/lib/qgis/plugins/libvirtuallayerprovider.so 7f3e65a58000-7f3e65c57000 ---p 00063000 08:01 942685 /root/QGIS/build/output/lib/qgis/plugins/libvirtuallayerprovider.so 7f3e65c57000-7f3e65c59000 r--p 00062000 08:01 942685 /root/QGIS/build/output/lib/qgis/plugins/libvirtuallayerprovider.so 7f3e65c59000-7f3e65c5b000 rw-p 00064000 08:01 942685 /root/QGIS/build/output/lib/qgis/plugins/libvirtuallayerprovider.so 7f3e65eb2000-7f3e65f4c000 r-xp 00000000 08:01 942676 /root/QGIS/build/output/lib/qgis/plugins/libspatialiteprovider.so 7f3e65f4c000-7f3e6614c000 ---p 0009a000 08:01 942676 /root/QGIS/build/output/lib/qgis/plugins/libspatialiteprovider.so 7f3e6614c000-7f3e6614e000 r--p 0009a000 08:01 942676 /root/QGIS/build/output/lib/qgis/plugins/libspatialiteprovider.so 7f3e6614e000-7f3e66150000 rw-p 0009c000 08:01 942676 /root/QGIS/build/output/lib/qgis/plugins/libspatialiteprovider.so 7f3e66150000-7f3e6625c000 r-xp 00000000 08:01 937834 /root/QGIS/build/output/lib/qgis/plugins/libpostgresprovider.so 7f3e6625c000-7f3e6645b000 ---p 0010c000 08:01 937834 /root/QGIS/build/output/lib/qgis/plugins/libpostgresprovider.so 7f3e6645b000-7f3e6645e000 r--p 0010b000 08:01 937834 /root/QGIS/build/output/lib/qgis/plugins/libpostgresprovider.so 7f3e6645e000-7f3e66460000 rw-p 0010e000 08:01 937834 /root/QGIS/build/output/lib/qgis/plugins/libpostgresprovider.so*

*/root/QGIS/build/output/lib/qgis/plugins/libpkipathsauthmethod.so 7f3e6647e000-7f3e6667e000 ---p 0001e000 08:01 942587 /root/QGIS/build/output/lib/qgis/plugins/libpkipathsauthmethod.so 7f3e668a1000-7f3e668b3000 r-xp 00000000 08:01 942648 /root/QGIS/build/output/lib/qgis/plugins/libowsprovider.so 7f3e668b3000-7f3e66ab3000 ---p 00012000 08:01 942648 /root/QGIS/build/output/lib/qgis/plugins/libowsprovider.so 7f3e66ab3000-7f3e66ab4000 r--p 00012000 08:01 942648 /root/QGIS/build/output/lib/qgis/plugins/libowsprovider.so 7f3e66ab4000-7f3e66ab5000 rw-p 00013000 08:01 942648 /root/QGIS/build/output/lib/qgis/plugins/libowsprovider.so 7f3e66ab5000-7f3e66b95000 r-xp 00000000 08:01 942620 /root/QGIS/build/output/lib/qgis/plugins/libogrprovider.so 7f3e66b95000-7f3e66d94000 ---p 000e0000 08:01 942620 /root/QGIS/build/output/lib/qgis/plugins/libogrprovider.so 7f3e66d94000-7f3e66d97000 r--p 000df000 08:01 942620 /root/QGIS/build/output/lib/qgis/plugins/libogrprovider.so 7f3e66d97000-7f3e66d99000 rw-p 000e2000 08:01 942620 /root/QGIS/build/output/lib/qgis/plugins/libogrprovider.so 7f3e66d99000-7f3e66d9a000 rw-p 00000000 00:00 0 7f3e66d9a000-7f3e66db5000 r-xp 00000000 08:01 942933 /root/QGIS/build/output/lib/qgis/plugins/libofflineeditingplugin.so 7f3e66fb5000-7f3e66fb6000 r--p 0001b000 08:01 942933 /root/QGIS/build/output/lib/qgis/plugins/libofflineeditingplugin.so 7f3e66fb7000-7f3e67055000 r-xp 00000000 08:01 942645 /root/QGIS/build/output/lib/qgis/plugins/libmssqlprovider.so 7f3e67055000-7f3e67255000 ---p 0009e000 08:01 942645 /root/QGIS/build/output/lib/qgis/plugins/libmssqlprovider.so 7f3e67255000-7f3e67257000 r--p 0009e000 08:01 942645 /root/QGIS/build/output/lib/qgis/plugins/libmssqlprovider.so 7f3e67257000-7f3e67259000 rw-p 000a0000 08:01 942645 /root/QGIS/build/output/lib/qgis/plugins/libmssqlprovider.so 7f3e67259000-7f3e6726d000 r-xp 00000000 08:01 942584 /root/QGIS/build/output/lib/qgis/plugins/libidentcertauthmethod.so*

*7f3e6667e000-7f3e6667f000 r--p 0001e000 08:01 942587 /root/QGIS/build/output/lib/qgis/plugins/libpkipathsauthmethod.so 7f3e6667f000-7f3e66680000 rw-p 0001f000 08:01 942587 /root/QGIS/build/output/lib/qgis/plugins/libpkipathsauthmethod.so 7f3e66680000-7f3e6669f000 r-xp 00000000 08:01 942590 /root/QGIS/build/output/lib/qgis/plugins/libpkcs12authmethod.so 7f3e6669f000-7f3e6689f000 ---p 0001f000 08:01 942590 /root/QGIS/build/output/lib/qgis/plugins/libpkcs12authmethod.so 7f3e6689f000-7f3e668a0000 r--p 0001f000 08:01 942590 /root/QGIS/build/output/lib/qgis/plugins/libpkcs12authmethod.so 7f3e668a0000-7f3e668a1000 rw-p 00020000 08:01 942590 /root/QGIS/build/output/lib/qgis/plugins/libpkcs12authmethod.so*

*7f3e66db5000-7f3e66fb5000 ---p 0001b000 08:01 942933 /root/QGIS/build/output/lib/qgis/plugins/libofflineeditingplugin.so 7f3e66fb6000-7f3e66fb7000 rw-p 0001c000 08:01 942933 /root/QGIS/build/output/lib/qgis/plugins/libofflineeditingplugin.so* *7f3e6726d000-7f3e6746d000 ---p 00014000 08:01 942584 /root/QGIS/build/output/lib/qgis/plugins/libidentcertauthmethod.so*

*7f3e6746d000-7f3e6746e000 r--p 00014000 08:01 942584 /root/QGIS/build/output/lib/qgis/plugins/libidentcertauthmethod.so*

*7f3e6746e000-7f3e6746f000 rw-p 00015000 08:01 942584 /root/QGIS/build/output/lib/qgis/plugins/libidentcertauthmethod.so*

*7f3e6749a000-7f3e6769a000 ---p 0002b000 08:01 942511 /root/QGIS/build/output/lib/qgis/plugins/libgpxprovider.so 7f3e6769a000-7f3e6769b000 r--p 0002b000 08:01 942511 /root/QGIS/build/output/lib/qgis/plugins/libgpxprovider.so 7f3e6769b000-7f3e6769c000 rw-p 0002c000 08:01 942511 /root/QGIS/build/output/lib/qgis/plugins/libgpxprovider.so 7f3e678fb000-7f3e67b29000 r-xp 00000000 00:32 540 /usr/lib/x86\_64-linux-gnu/libgsl.so.19.0.0 7f3e67b29000-7f3e67d28000 ---p 0022e000 00:32 540 /usr/lib/x86\_64-linux-gnu/libgsl.so.19.0.0 7f3e67d28000-7f3e67d2b000 r--p 0022d000 00:32 540 /usr/lib/x86\_64-linux-gnu/libgsl.so.19.0.0 7f3e67d2b000-7f3e67d39000 rw-p 00230000 00:32 540 /usr/lib/x86\_64-linux-gnu/libgsl.so.19.0.0 7f3e67d39000-7f3e67d3a000 rw-p 00000000 00:00 0 7f3e67d3a000-7f3e67dfb000 r-xp 00000000 08:01 942971 /root/QGIS/build/output/lib/qgis/plugins/libgeorefplugin.so 7f3e67dfb000-7f3e67ffa000 ---p 000c1000 08:01 942971 /root/QGIS/build/output/lib/qgis/plugins/libgeorefplugin.so 7f3e67ffa000-7f3e67ffe000 r--p 000c0000 08:01 942971 /root/QGIS/build/output/lib/qgis/plugins/libgeorefplugin.so 7f3e67ffe000-7f3e68000000 rw-p 000c4000 08:01 942971 /root/QGIS/build/output/lib/qgis/plugins/libgeorefplugin.so 7f3e68000000-7f3e68021000 rw-p 00000000 00:00 0 7f3e68021000-7f3e6c000000 ---p 00000000 00:00 0 7f3e6c006000-7f3e6c016000 rwxp 00000000 00:00 0 7f3e6c016000-7f3e6c026000 r--p 00000000 08:01 933707 /root/QGIS/tests/testdata/font/QGIS-Vera/QGIS-VeraBd.ttf 7f3e6c026000-7f3e6c027000 ---p 00000000 00:00 0*

*7f3e6746f000-7f3e6749a000 r-xp 00000000 08:01 942511 /root/QGIS/build/output/lib/qgis/plugins/libgpxprovider.so 7f3e6769c000-7f3e676f9000 r-xp 00000000 08:01 942925 /root/QGIS/build/output/lib/qgis/plugins/libgpsimporterplugin.so 7f3e676f9000-7f3e678f9000 ---p 0005d000 08:01 942925 /root/QGIS/build/output/lib/qgis/plugins/libgpsimporterplugin.so 7f3e678f9000-7f3e678fa000 r--p 0005d000 08:01 942925 /root/QGIS/build/output/lib/qgis/plugins/libgpsimporterplugin.so 7f3e678fa000-7f3e678fb000 rw-p 0005e000 08:01 942925 /root/QGIS/build/output/lib/qgis/plugins/libgpsimporterplugin.so*

*7f3e6c027000-7f3e6c02f000 rw-p 00000000 00:00 0 7f3e6c02f000-7f3e6c031000 ---p 00000000 00:00 0 7f3e6c031000-7f3e6c039000 rw-p 00000000 00:00 0 7f3e6c039000-7f3e6c03b000 ---p 00000000 00:00 0 7f3e6c03b000-7f3e6c043000 rw-p 00000000 00:00 0 7f3e6c043000-7f3e6c045000 ---p 00000000 00:00 0 7f3e6c045000-7f3e6c04d000 rw-p 00000000 00:00 0 7f3e6c04d000-7f3e6c04f000 ---p 00000000 00:00 0 7f3e6c04f000-7f3e6c057000 rw-p 00000000 00:00 0 7f3e6c057000-7f3e6c058000 ---p 00000000 00:00 0 7f3e6c06b000-7f3e6c0a8000 r-xp 00000000 00:32 1358 /usr/lib/x86\_64-linux-gnu/libgslcblas.so.0.0.0 7f3e6c0a8000-7f3e6c2a7000 ---p 0003d000 00:32 1358 /usr/lib/x86\_64-linux-gnu/libgslcblas.so.0.0.0 7f3e6c2a7000-7f3e6c2a8000 r--p 0003c000 00:32 1358 /usr/lib/x86\_64-linux-gnu/libgslcblas.so.0.0.0 7f3e6c2a8000-7f3e6c2a9000 rw-p 0003d000 00:32 1358 /usr/lib/x86\_64-linux-gnu/libgslcblas.so.0.0.0 7f3e6c2a9000-7f3e6c2da000 r-xp 00000000 08:01 942637 /root/QGIS/build/output/lib/qgis/plugins/libgeonodeprovider.so 7f3e6c2da000-7f3e6c4d9000 ---p 00031000 08:01 942637 /root/QGIS/build/output/lib/qgis/plugins/libgeonodeprovider.so 7f3e6c4d9000-7f3e6c4db000 r--p 00030000 08:01 942637 /root/QGIS/build/output/lib/qgis/plugins/libgeonodeprovider.so 7f3e6c4db000-7f3e6c4dc000 rw-p 00032000 08:01 942637 /root/QGIS/build/output/lib/qgis/plugins/libgeonodeprovider.so 7f3e6c4dc000-7f3e6c55f000 r-xp 00000000 08:01 942958 /root/QGIS/build/output/lib/qgis/plugins/libgeometrycheckerplugin.so 7f3e6c55f000-7f3e6c75e000 ---p 00083000 08:01 942958 /root/QGIS/build/output/lib/qgis/plugins/libgeometrycheckerplugin.so 7f3e6c75e000-7f3e6c760000 r--p 00082000 08:01 942958 /root/QGIS/build/output/lib/qgis/plugins/libgeometrycheckerplugin.so 7f3e6c760000-7f3e6c761000 rw-p 00084000 08:01 942958 /root/QGIS/build/output/lib/qgis/plugins/libgeometrycheckerplugin.so 7f3e6c761000-7f3e6c7a8000 r-xp 00000000 08:01 937139 /root/QGIS/build/output/lib/qgis/plugins/libgdalprovider.so 7f3e6c7a8000-7f3e6c9a8000 ---p 00047000 08:01 937139 /root/QGIS/build/output/lib/qgis/plugins/libgdalprovider.so 7f3e6c9a8000-7f3e6c9a9000 r--p 00047000 08:01 937139 /root/QGIS/build/output/lib/qgis/plugins/libgdalprovider.so*

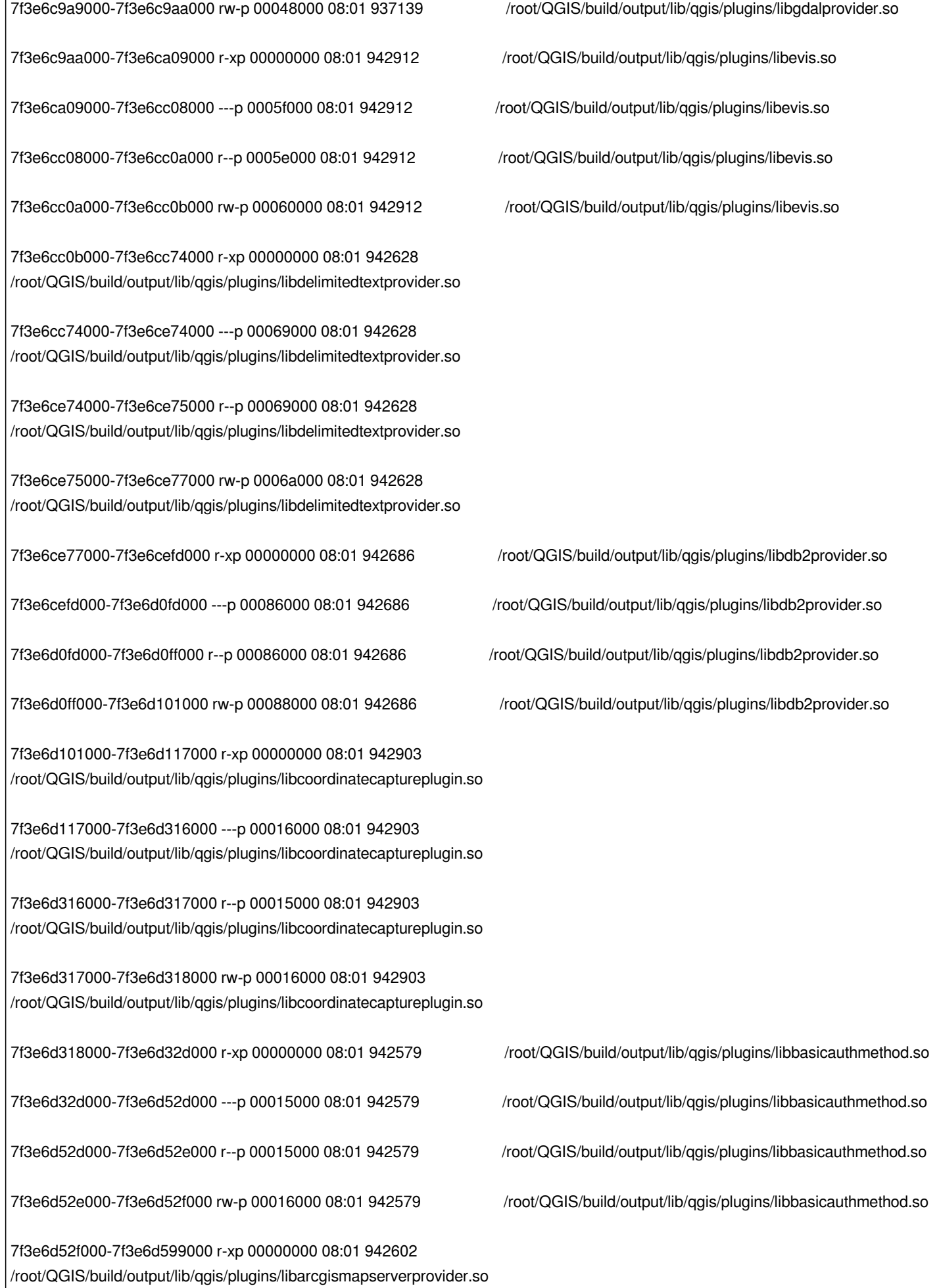

*7f3e6d599000-7f3e6d799000 ---p 0006a000 08:01 942602 /root/QGIS/build/output/lib/qgis/plugins/libarcgismapserverprovider.so*

*7f3e6d799000-7f3e6d79b000 r--p 0006a000 08:01 942602 /root/QGIS/build/output/lib/qgis/plugins/libarcgismapserverprovider.so*

*7f3e6d79b000-7f3e6d79d000 rw-p 0006c000 08:01 942602 /root/QGIS/build/output/lib/qgis/plugins/libarcgismapserverprovider.so*

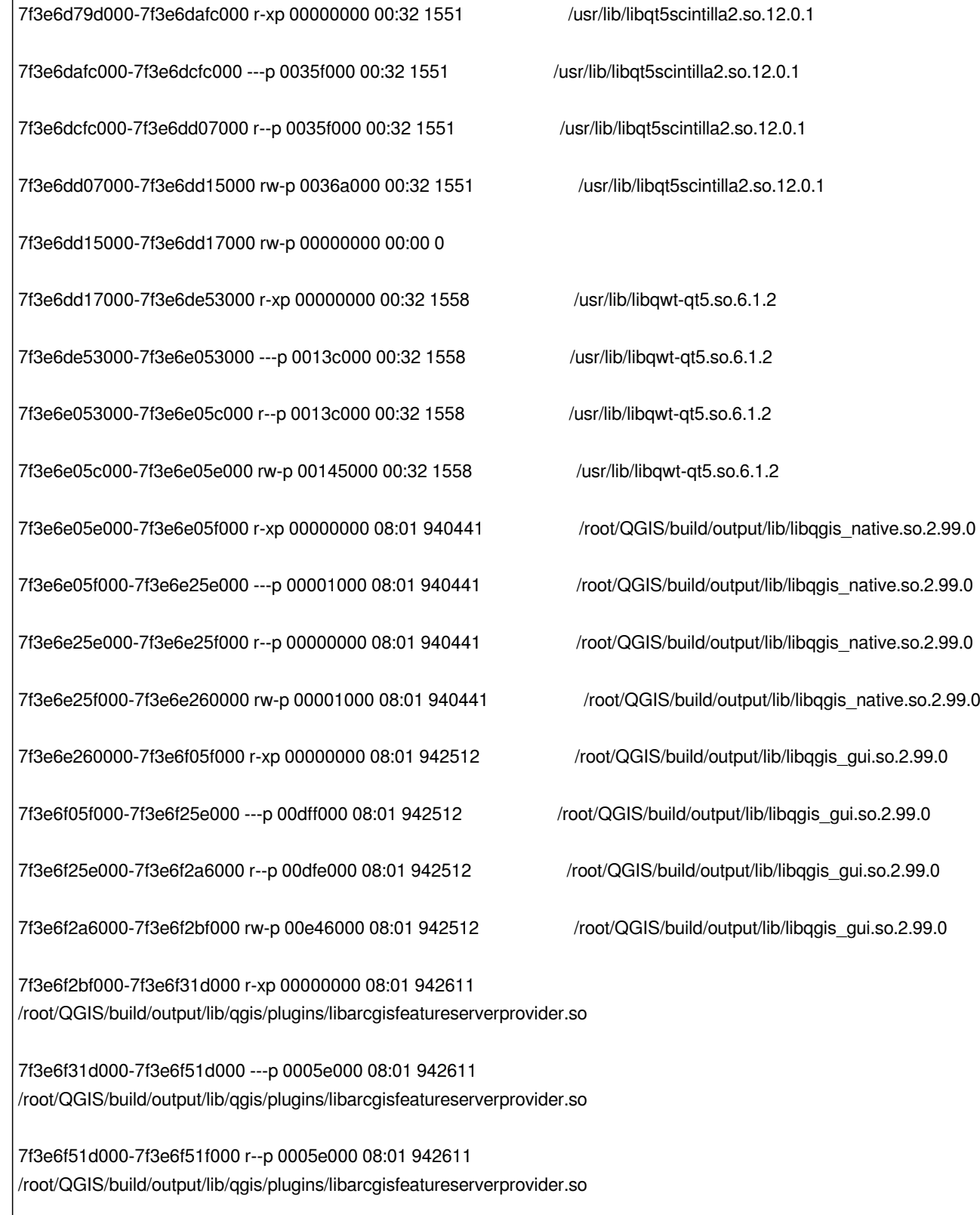

*7f3e6f51f000-7f3e6f521000 rw-p 00060000 08:01 942611* 

*7f3e6f521000-7f3e6f55f000 r-xp 00000000 00:32 6323 /usr/lib/x86\_64-linux-gnu/qt5/plugins/bearer/libqnmbearer.so 7f3e6f598000-7f3e6f599000 rw-p 00035000 00:32 6321 /usr/lib/x86\_64-linux-gnu/qt5/plugins/bearer/libqconnmanbearer.so 7f3e6f599000-7f3e6f59a000 ---p 00000000 00:00 0 7f3e6f59a000-7f3e6fd9a000 rw-p 00000000 00:00 0 7f3e6fd9a000-7f3e6fda3000 r-xp 00000000 00:32 476 /usr/lib/x86\_64-linux-gnu/libXcursor.so.1.0.2 7f3e6fda3000-7f3e6ffa2000 ---p 00009000 00:32 476 /usr/lib/x86\_64-linux-gnu/libXcursor.so.1.0.2 7f3e6ffa2000-7f3e6ffa3000 r--p 00008000 00:32 476 /usr/lib/x86\_64-linux-gnu/libXcursor.so.1.0.2 7f3e6ffa3000-7f3e6ffa4000 rw-p 00009000 00:32 476 /usr/lib/x86\_64-linux-gnu/libXcursor.so.1.0.2 7f3e6ffa4000-7f3e6ffa5000 ---p 00000000 00:00 0 7f3e6ffa5000-7f3e707a5000 rw-p 00000000 00:00 0 7f3e707a5000-7f3e707aa000 r-xp 00000000 00:32 376 /usr/lib/x86\_64-linux-gnu/libxcb-util.so.1.0.0 7f3e707aa000-7f3e709a9000 ---p 00005000 00:32 376 /usr/lib/x86\_64-linux-gnu/libxcb-util.so.1.0.0 7f3e709a9000-7f3e709aa000 r--p 00004000 00:32 376 /usr/lib/x86\_64-linux-gnu/libxcb-util.so.1.0.0 7f3e709aa000-7f3e709ab000 rw-p 00005000 00:32 376 /usr/lib/x86\_64-linux-gnu/libxcb-util.so.1.0.0 7f3e709ab000-7f3e709af000 r-xp 00000000 00:32 1432 /lib/x86\_64-linux-gnu/libuuid.so.1.3.0 7f3e709af000-7f3e70bae000 ---p 00004000 00:32 1432 /lib/x86\_64-linux-gnu/libuuid.so.1.3.0 7f3e70bae000-7f3e70baf000 r--p 00003000 00:32 1432 /lib/x86\_64-linux-gnu/libuuid.so.1.3.0 7f3e70baf000-7f3e70bb0000 rw-p 00004000 00:32 1432 /lib/x86\_64-linux-gnu/libuuid.so.1.3.0 7f3e70bb0000-7f3e70bed000 r-xp 00000000 00:32 693 /usr/lib/x86\_64-linux-gnu/libxkbcommon.so.0.0.0 7f3e70bed000-7f3e70dec000 ---p 0003d000 00:32 693 /usr/lib/x86\_64-linux-gnu/libxkbcommon.so.0.0.0 7f3e70dec000-7f3e70dee000 r--p 0003c000 00:32 693 /usr/lib/x86\_64-linux-gnu/libxkbcommon.so.0.0.0*

*7f3e6f55f000-7f3e6f561000 r--p 0003d000 00:32 6323 /usr/lib/x86\_64-linux-gnu/qt5/plugins/bearer/libqnmbearer.so 7f3e6f561000-7f3e6f562000 rw-p 0003f000 00:32 6323 /usr/lib/x86\_64-linux-gnu/qt5/plugins/bearer/libqnmbearer.so 7f3e6f562000-7f3e6f596000 r-xp 00000000 00:32 6321 /usr/lib/x86\_64-linux-gnu/qt5/plugins/bearer/libqconnmanbearer.so 7f3e6f596000-7f3e6f597000 ---p 00034000 00:32 6321 /usr/lib/x86\_64-linux-gnu/qt5/plugins/bearer/libqconnmanbearer.so 7f3e6f597000-7f3e6f598000 r--p 00034000 00:32 6321 /usr/lib/x86\_64-linux-gnu/qt5/plugins/bearer/libqconnmanbearer.so*

*7f3e70dee000-7f3e70def000 rw-p 0003e000 00:32 693 /usr/lib/x86\_64-linux-gnu/libxkbcommon.so.0.0.0 7f3e70def000-7f3e70df6000 r-xp 00000000 00:32 618 /usr/lib/x86\_64-linux-gnu/libxkbcommon-x11.so.0.0.0 7f3e70df6000-7f3e70ff5000 ---p 00007000 00:32 618 /usr/lib/x86\_64-linux-gnu/libxkbcommon-x11.so.0.0.0 7f3e70ff5000-7f3e70ff6000 r--p 00006000 00:32 618 /usr/lib/x86\_64-linux-gnu/libxkbcommon-x11.so.0.0.0 7f3e70ff6000-7f3e70ff7000 rw-p 00007000 00:32 618 /usr/lib/x86\_64-linux-gnu/libxkbcommon-x11.so.0.0.0 7f3e70ff7000-7f3e71011000 r-xp 00000000 00:32 758 /usr/lib/x86\_64-linux-gnu/libxcb-xkb.so.1.0.0 7f3e71011000-7f3e71210000 ---p 0001a000 00:32 758 /usr/lib/x86\_64-linux-gnu/libxcb-xkb.so.1.0.0 7f3e71210000-7f3e71211000 r--p 00019000 00:32 758 /usr/lib/x86\_64-linux-gnu/libxcb-xkb.so.1.0.0 7f3e71211000-7f3e71212000 rw-p 0001a000 00:32 758 /usr/lib/x86\_64-linux-gnu/libxcb-xkb.so.1.0.0 7f3e71212000-7f3e71214000 r-xp 00000000 00:32 1305 /usr/lib/x86\_64-linux-gnu/libxcb-keysyms.so.1.0.0 7f3e71214000-7f3e71413000 ---p 00002000 00:32 1305 /usr/lib/x86\_64-linux-gnu/libxcb-keysyms.so.1.0.0 7f3e71413000-7f3e71414000 r--p 00001000 00:32 1305 /usr/lib/x86\_64-linux-gnu/libxcb-keysyms.so.1.0.0 7f3e71414000-7f3e71415000 rw-p 00002000 00:32 1305 /usr/lib/x86\_64-linux-gnu/libxcb-keysyms.so.1.0.0 7f3e71415000-7f3e71418000 r-xp 00000000 00:32 1276 /usr/lib/x86\_64-linux-gnu/libxcb-shape.so.0.0.0 7f3e71418000-7f3e71617000 ---p 00003000 00:32 1276 /usr/lib/x86\_64-linux-gnu/libxcb-shape.so.0.0.0 7f3e71617000-7f3e71618000 r--p 00002000 00:32 1276 /usr/lib/x86\_64-linux-gnu/libxcb-shape.so.0.0.0 7f3e71618000-7f3e71619000 rw-p 00003000 00:32 1276 /usr/lib/x86\_64-linux-gnu/libxcb-shape.so.0.0.0 7f3e71619000-7f3e71625000 r-xp 00000000 00:32 474 /usr/lib/x86\_64-linux-gnu/libxcb-randr.so.0.1.0 7f3e71625000-7f3e71825000 ---p 0000c000 00:32 474 /usr/lib/x86\_64-linux-gnu/libxcb-randr.so.0.1.0 7f3e71825000-7f3e71826000 r--p 0000c000 00:32 474 /usr/lib/x86\_64-linux-gnu/libxcb-randr.so.0.1.0 7f3e71826000-7f3e71827000 rw-p 0000d000 00:32 474 /usr/lib/x86\_64-linux-gnu/libxcb-randr.so.0.1.0 7f3e71827000-7f3e71829000 r-xp 00000000 00:32 470 /usr/lib/x86\_64-linux-gnu/libxcb-shm.so.0.0.0 7f3e71829000-7f3e71a29000 ---p 00002000 00:32 470 /usr/lib/x86\_64-linux-gnu/libxcb-shm.so.0.0.0 7f3e71a29000-7f3e71a2a000 r--p 00002000 00:32 470 /usr/lib/x86\_64-linux-gnu/libxcb-shm.so.0.0.0 7f3e71a2a000-7f3e71a2b000 rw-p 00003000 00:32 470 /usr/lib/x86\_64-linux-gnu/libxcb-shm.so.0.0.0 7f3e71a2b000-7f3e71a31000 r-xp 00000000 00:32 1071 /usr/lib/x86\_64-linux-gnu/libxcb-xfixes.so.0.0.0 7f3e71a31000-7f3e71c31000 ---p 00006000 00:32 1071 /usr/lib/x86\_64-linux-gnu/libxcb-xfixes.so.0.0.0*

*7f3e71c31000-7f3e71c32000 r--p 00006000 00:32 1071 /usr/lib/x86\_64-linux-gnu/libxcb-xfixes.so.0.0.0 7f3e71c32000-7f3e71c33000 rw-p 00007000 00:32 1071 /usr/lib/x86\_64-linux-gnu/libxcb-xfixes.so.0.0.0 7f3e71c33000-7f3e71c37000 r-xp 00000000 00:32 1367 /usr/lib/x86\_64-linux-gnu/libxcb-icccm.so.4.0.0 7f3e71c37000-7f3e71e36000 ---p 00004000 00:32 1367 /usr/lib/x86\_64-linux-gnu/libxcb-icccm.so.4.0.0 7f3e71e36000-7f3e71e37000 r--p 00003000 00:32 1367 /usr/lib/x86\_64-linux-gnu/libxcb-icccm.so.4.0.0 7f3e71e37000-7f3e71e38000 rw-p 00004000 00:32 1367 /usr/lib/x86\_64-linux-gnu/libxcb-icccm.so.4.0.0 7f3e71e38000-7f3e71e3c000 r-xp 00000000 00:32 869 /usr/lib/x86\_64-linux-gnu/libxcb-image.so.0.0.0 7f3e71e3c000-7f3e7203b000 ---p 00004000 00:32 869 /usr/lib/x86\_64-linux-gnu/libxcb-image.so.0.0.0 7f3e7203b000-7f3e7203c000 r--p 00003000 00:32 869 /usr/lib/x86\_64-linux-gnu/libxcb-image.so.0.0.0 7f3e7203c000-7f3e7203d000 rw-p 00004000 00:32 869 /usr/lib/x86\_64-linux-gnu/libxcb-image.so.0.0.0 7f3e7203d000-7f3e72045000 r-xp 00000000 00:32 781 /usr/lib/x86\_64-linux-gnu/libxcb-render.so.0.0.0 7f3e72045000-7f3e72245000 ---p 00008000 00:32 781 /usr/lib/x86\_64-linux-gnu/libxcb-render.so.0.0.0 7f3e72245000-7f3e72246000 r--p 00008000 00:32 781 /usr/lib/x86\_64-linux-gnu/libxcb-render.so.0.0.0 7f3e72246000-7f3e72247000 rw-p 00009000 00:32 781 /usr/lib/x86\_64-linux-gnu/libxcb-render.so.0.0.0 7f3e72247000-7f3e7225d000 r-xp 00000000 00:32 784 /usr/lib/x86\_64-linux-gnu/libICE.so.6.3.0 7f3e7225d000-7f3e7245c000 ---p 00016000 00:32 784 /usr/lib/x86\_64-linux-gnu/libICE.so.6.3.0 7f3e7245c000-7f3e7245d000 r--p 00015000 00:32 784 /usr/lib/x86\_64-linux-gnu/libICE.so.6.3.0 7f3e7245d000-7f3e7245e000 rw-p 00016000 00:32 784 /usr/lib/x86\_64-linux-gnu/libICE.so.6.3.0 7f3e7245e000-7f3e72461000 rw-p 00000000 00:00 0 7f3e72461000-7f3e72468000 r-xp 00000000 00:32 914 /usr/lib/x86\_64-linux-gnu/libSM.so.6.0.1 7f3e72468000-7f3e72667000 ---p 00007000 00:32 914 /usr/lib/x86\_64-linux-gnu/libSM.so.6.0.1 7f3e72667000-7f3e72668000 r--p 00006000 00:32 914 /usr/lib/x86\_64-linux-gnu/libSM.so.6.0.1 7f3e72668000-7f3e72669000 rw-p 00007000 00:32 914 /usr/lib/x86\_64-linux-gnu/libSM.so.6.0.1 7f3e72669000-7f3e7266c000 r-xp 00000000 00:32 1206 /usr/lib/x86\_64-linux-gnu/libxcb-render-util.so.0.0.0 7f3e7266c000-7f3e7286b000 ---p 00003000 00:32 1206 /usr/lib/x86\_64-linux-gnu/libxcb-render-util.so.0.0.0 7f3e7286b000-7f3e7286c000 r--p 00002000 00:32 1206 /usr/lib/x86\_64-linux-gnu/libxcb-render-util.so.0.0.0*

*7f3e7286c000-7f3e7286d000 rw-p 00003000 00:32 1206 /usr/lib/x86\_64-linux-gnu/libxcb-render-util.so.0.0.0*

*7f3e7286d000-7f3e7287c000 r-xp 00000000 00:32 1337 /usr/lib/x86\_64-linux-gnu/libXi.so.6.1.0 7f3e7287c000-7f3e72a7b000 ---p 0000f000 00:32 1337 /usr/lib/x86\_64-linux-gnu/libXi.so.6.1.0 7f3e72a7b000-7f3e72a7c000 r--p 0000e000 00:32 1337 /usr/lib/x86\_64-linux-gnu/libXi.so.6.1.0 7f3e72a7c000-7f3e72a7d000 rw-p 0000f000 00:32 1337 /usr/lib/x86\_64-linux-gnu/libXi.so.6.1.0 7f3e72a7d000-7f3e72b5d000 r-xp 00000000 00:32 629 /usr/lib/x86\_64-linux-gnu/libQt5XcbQpa.so.5.5.1 7f3e72b5d000-7f3e72b5e000 ---p 000e0000 00:32 629 /usr/lib/x86\_64-linux-gnu/libQt5XcbQpa.so.5.5.1 7f3e72b5e000-7f3e72b62000 r--p 000e0000 00:32 629 /usr/lib/x86\_64-linux-gnu/libQt5XcbQpa.so.5.5.1 7f3e72b62000-7f3e72b66000 rw-p 000e4000 00:32 629 /usr/lib/x86\_64-linux-gnu/libQt5XcbQpa.so.5.5.1 7f3e72b66000-7f3e72ba6000 rw-p 00000000 00:00 0 7f3e72ba6000-7f3e72bb7000 r-xp 00000000 08:01 942516 /root/QGIS/build/output/lib/libqgispython.so.2.99.0 7f3e72bb7000-7f3e72db7000 ---p 00011000 08:01 942516 /root/QGIS/build/output/lib/libqgispython.so.2.99.0 7f3e72db7000-7f3e72db8000 r--p 00011000 08:01 942516 /root/QGIS/build/output/lib/libqgispython.so.2.99.0 7f3e72db8000-7f3e72db9000 rw-p 00012000 08:01 942516 /root/QGIS/build/output/lib/libqgispython.so.2.99.0 7f3e72db9000-7f3e72dc3000 r-xp 00000000 00:32 1587 /usr/lib/libfcgi.so.0.0.0 7f3e72dc3000-7f3e72fc2000 ---p 0000a000 00:32 1587 /usr/lib/libfcgi.so.0.0.0 7f3e72fc2000-7f3e72fc3000 r--p 00009000 00:32 1587 /usr/lib/libfcgi.so.0.0.0 7f3e72fc3000-7f3e72fc4000 rw-p 0000a000 00:32 1587 /usr/lib/libfcgi.so.0.0.0 7f3e72fc4000-7f3e73195000 r-xp 00000000 08:01 941766 /root/QGIS/build/output/lib/libqgis\_analysis.so.2.99.0 7f3e73195000-7f3e73395000 ---p 001d1000 08:01 941766 /root/QGIS/build/output/lib/libqgis\_analysis.so.2.99.0 7f3e73395000-7f3e7339c000 r--p 001d1000 08:01 941766 /root/QGIS/build/output/lib/libqgis\_analysis.so.2.99.0 7f3e7339c000-7f3e733a0000 rw-p 001d8000 08:01 941766 /root/QGIS/build/output/lib/libqgis\_analysis.so.2.99.0 7f3e733a0000-7f3e733a1000 rw-p 00000000 00:00 0 7f3e733a1000-7f3e73411000 r-xp 00000000 08:01 942555 /root/QGIS/build/output/lib/libqgis\_server.so.2.99.0 7f3e73411000-7f3e73611000 ---p 00070000 08:01 942555 /root/QGIS/build/output/lib/libqgis\_server.so.2.99.0 7f3e73611000-7f3e73613000 r--p 00070000 08:01 942555 /root/QGIS/build/output/lib/libqgis\_server.so.2.99.0 7f3e73613000-7f3e73615000 rw-p 00072000 08:01 942555 /root/QGIS/build/output/lib/libqgis\_server.so.2.99.0*

*7f3e73615000-7f3e73670000 r-xp 00000000 08:01 943073 /root/QGIS/build/output/python/qgis/\_server.so*

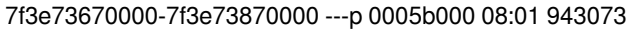

*7f3e73870000-7f3e73871000 r--p 0005b000 08:01 943073 /root/QGIS/build/output/python/qgis/\_server.so*

*7f3e73871000-7f3e7387e000 rw-p 0005c000 08:01 943073 /root/QGIS/build/output/python/qgis/\_server.so*

*7f3e7387e000-7f3e738be000 rw-p 00000000 00:00 0*

*7f3e738be000-7f3e738ff000 r-xp 00000000 00:32 6383 /usr/lib/python3/dist-packages/osgeo/\_osr.cpython-35m-x86\_64-linux-gnu.so*

*7f3e738ff000-7f3e73afe000 ---p 00041000 00:32 6383 /usr/lib/python3/dist-packages/osgeo/\_osr.cpython-35m-x86\_64-linux-gnu.so*

*7f3e73afe000-7f3e73aff000 r--p 00040000 00:32 6383 /usr/lib/python3/dist-packages/osgeo/\_osr.cpython-35m-x86\_64-linux-gnu.so*

*7f3e73aff000-7f3e73b02000 rw-p 00041000 00:32 6383 /usr/lib/python3/dist-packages/osgeo/\_osr.cpython-35m-x86\_64-linux-gnu.so*

*7f3e73b02000-7f3e73b43000 rw-p 00000000 00:00 0*

*7f3e73b43000-7f3e73bd4000 r-xp 00000000 00:32 6380 /usr/lib/python3/dist-packages/osgeo/\_ogr.cpython-35m-x86\_64-linux-gnu.so*

*7f3e73bd4000-7f3e73dd3000 ---p 00091000 00:32 6380 /usr/lib/python3/dist-packages/osgeo/\_ogr.cpython-35m-x86\_64-linux-gnu.so*

*7f3e73dd3000-7f3e73dd5000 r--p 00090000 00:32 6380 /usr/lib/python3/dist-packages/osgeo/\_ogr.cpython-35m-x86\_64-linux-gnu.so*

*7f3e73dd5000-7f3e73dda000 rw-p 00092000 00:32 6380 /usr/lib/python3/dist-packages/osgeo/\_ogr.cpython-35m-x86\_64-linux-gnu.so*

*7f3e73dda000-7f3e73e1b000 rw-p 00000000 00:00 0*

*7f3e73e1b000-7f3e73e29000 r-xp 00000000 00:32 6388 /usr/lib/python3/dist-packages/osgeo/\_gdalconst.cpython-35m-x86\_64-linux-gnu.so*

*7f3e73e29000-7f3e74028000 ---p 0000e000 00:32 6388 /usr/lib/python3/dist-packages/osgeo/\_gdalconst.cpython-35m-x86\_64-linux-gnu.so*

*7f3e74028000-7f3e74029000 r--p 0000d000 00:32 6388 /usr/lib/python3/dist-packages/osgeo/\_gdalconst.cpython-35m-x86\_64-linux-gnu.so*

*7f3e74029000-7f3e7402b000 rw-p 0000e000 00:32 6388 /usr/lib/python3/dist-packages/osgeo/\_gdalconst.cpython-35m-x86\_64-linux-gnu.so*

*7f3e7402b000-7f3e7406b000 rw-p 00000000 00:00 0*

*7f3e7406b000-7f3e740dc000 r-xp 00000000 00:32 6379 /usr/lib/python3/dist-packages/osgeo/\_gdal.cpython-35m-x86\_64-linux-gnu.so*

*7f3e740dc000-7f3e742dc000 ---p 00071000 00:32 6379 /usr/lib/python3/dist-packages/osgeo/\_gdal.cpython-35m-x86\_64-linux-gnu.so*

*7f3e742dc000-7f3e742dd000 r--p 00071000 00:32 6379 /usr/lib/python3/dist-packages/osgeo/\_gdal.cpython-35m-x86\_64-linux-gnu.so*

*7f3e742dd000-7f3e742e2000 rw-p 00072000 00:32 6379 /usr/lib/python3/dist-packages/osgeo/\_gdal.cpython-35m-x86\_64-linux-gnu.so*

*7f3e742e2000-7f3e74524000 rw-p 00000000 00:00 0*

*7f3e74524000-7f3e74569000 r-xp 00000000 00:32 3493 /usr/lib/python3/dist-packages/PyQt5/QtXml.cpython-35m-x86\_64-linux-gnu.so*

*7f3e74569000-7f3e74769000 ---p 00045000 00:32 3493 /usr/lib/python3/dist-packages/PyQt5/QtXml.cpython-35m-x86\_64-linux-gnu.so*

*7f3e74769000-7f3e7476a000 r--p 00045000 00:32 3493 /usr/lib/python3/dist-packages/PyQt5/QtXml.cpython-35m-x86\_64-linux-gnu.so*

*7f3e7476a000-7f3e74776000 rw-p 00046000 00:32 3493 /usr/lib/python3/dist-packages/PyQt5/QtXml.cpython-35m-x86\_64-linux-gnu.so*

*7f3e74776000-7f3e74820000 r-xp 00000000 00:32 3484 /usr/lib/python3/dist-packages/PyQt5/QtNetwork.cpython-35m-x86\_64-linux-gnu.so*

*7f3e74820000-7f3e74a20000 ---p 000aa000 00:32 3484 /usr/lib/python3/dist-packages/PyQt5/QtNetwork.cpython-35m-x86\_64-linux-gnu.so*

*7f3e74a20000-7f3e74a22000 r--p 000aa000 00:32 3484 /usr/lib/python3/dist-packages/PyQt5/QtNetwork.cpython-35m-x86\_64-linux-gnu.so*

*7f3e74a22000-7f3e74a3f000 rw-p 000ac000 00:32 3484 /usr/lib/python3/dist-packages/PyQt5/QtNetwork.cpython-35m-x86\_64-linux-gnu.so*

*7f3e74a3f000-7f3e74a8d000 r-xp 00000000 00:32 3490 /usr/lib/python3/dist-packages/PyQt5/QtSql.cpython-35m-x86\_64-linux-gnu.so*

*7f3e74a8d000-7f3e74c8d000 ---p 0004e000 00:32 3490 /usr/lib/python3/dist-packages/PyQt5/QtSql.cpython-35m-x86\_64-linux-gnu.so*

*7f3e74c8d000-7f3e74c8e000 r--p 0004e000 00:32 3490 /usr/lib/python3/dist-packages/PyQt5/QtSql.cpython-35m-x86\_64-linux-gnu.so*

*7f3e74c8e000-7f3e74c99000 rw-p 0004f000 00:32 3490 /usr/lib/python3/dist-packages/PyQt5/QtSql.cpython-35m-x86\_64-linux-gnu.so*

*7f3e74c99000-7f3e74ccd000 r-xp 00000000 00:32 3485 /usr/lib/python3/dist-packages/PyQt5/QtPrintSupport.cpython-35m-x86\_64-linux-gnu.so*

*7f3e74ccd000-7f3e74ecd000 ---p 00034000 00:32 3485 /usr/lib/python3/dist-packages/PyQt5/QtPrintSupport.cpython-35m-x86\_64-linux-gnu.so* *7f3e74ecd000-7f3e74ece000 r--p 00034000 00:32 3485 /usr/lib/python3/dist-packages/PyQt5/QtPrintSupport.cpython-35m-x86\_64-linux-gnu.so*

*7f3e74ece000-7f3e74ed5000 rw-p 00035000 00:32 3485 /usr/lib/python3/dist-packages/PyQt5/QtPrintSupport.cpython-35m-x86\_64-linux-gnu.so*

*7f3e74ed5000-7f3e74f55000 rw-p 00000000 00:00 0*

*7f3e74f55000-7f3e75413000 r-xp 00000000 00:32 3491 /usr/lib/python3/dist-packages/PyQt5/QtWidgets.cpython-35m-x86\_64-linux-gnu.so*

*7f3e75413000-7f3e75613000 ---p 004be000 00:32 3491 /usr/lib/python3/dist-packages/PyQt5/QtWidgets.cpython-35m-x86\_64-linux-gnu.so*

*7f3e75613000-7f3e75626000 r--p 004be000 00:32 3491 /usr/lib/python3/dist-packages/PyQt5/QtWidgets.cpython-35m-x86\_64-linux-gnu.so*

*7f3e75626000-7f3e756c7000 rw-p 004d1000 00:32 3491 /usr/lib/python3/dist-packages/PyQt5/QtWidgets.cpython-35m-x86\_64-linux-gnu.so*

*7f3e756c7000-7f3e75970000 r-xp 00000000 00:32 3496 /usr/lib/python3/dist-packages/PyQt5/QtGui.cpython-35m-x86\_64-linux-gnu.so*

*7f3e75970000-7f3e75b70000 ---p 002a9000 00:32 3496 /usr/lib/python3/dist-packages/PyQt5/QtGui.cpython-35m-x86\_64-linux-gnu.so*

*7f3e75b70000-7f3e75b87000 r--p 002a9000 00:32 3496 /usr/lib/python3/dist-packages/PyQt5/QtGui.cpython-35m-x86\_64-linux-gnu.so*

*7f3e75b87000-7f3e75bf8000 rw-p 002c0000 00:32 3496 /usr/lib/python3/dist-packages/PyQt5/QtGui.cpython-35m-x86\_64-linux-gnu.so*

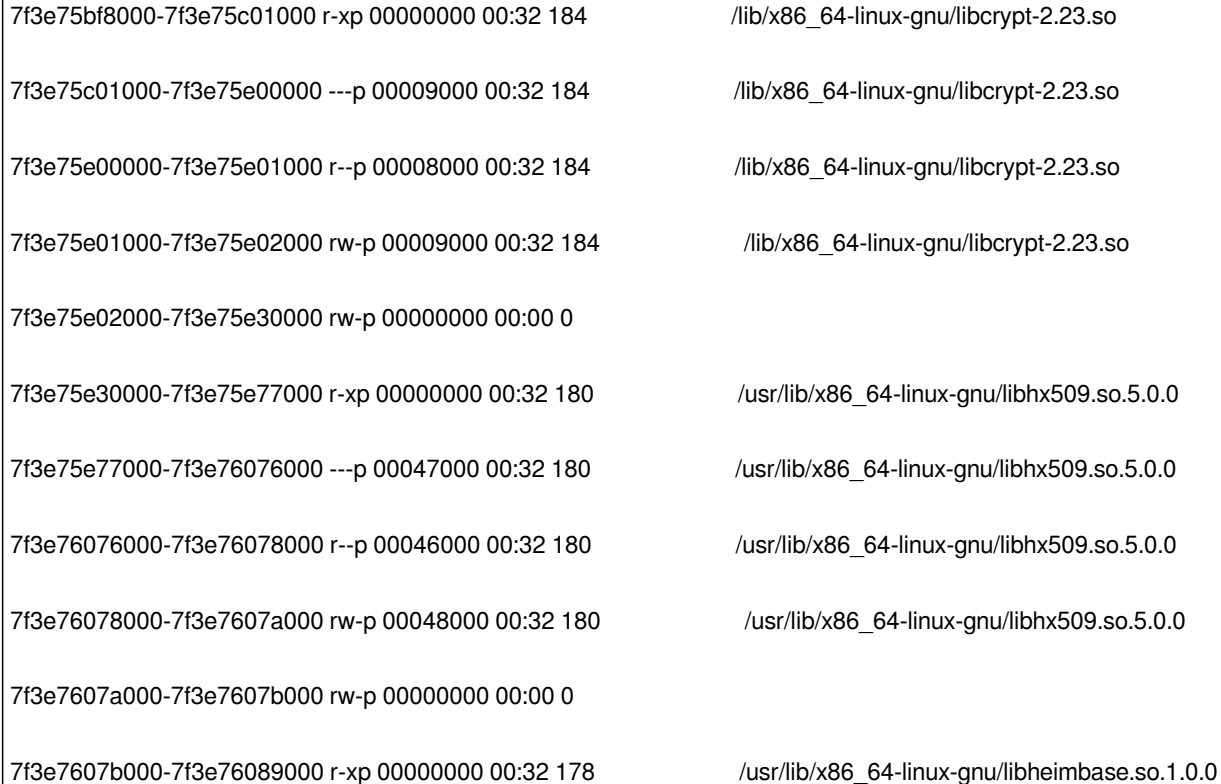

*7f3e76089000-7f3e76288000 ---p 0000e000 00:32 178 /usr/lib/x86\_64-linux-gnu/libheimbase.so.1.0.0 7f3e76288000-7f3e76289000 r--p 0000d000 00:32 178 /usr/lib/x86\_64-linux-gnu/libheimbase.so.1.0.0 7f3e76289000-7f3e7628a000 rw-p 0000e000 00:32 178 /usr/lib/x86\_64-linux-gnu/libheimbase.so.1.0.0 7f3e7628a000-7f3e762b1000 r-xp 00000000 00:32 176 /usr/lib/x86\_64-linux-gnu/libwind.so.0.0.0 7f3e762b1000-7f3e764b1000 ---p 00027000 00:32 176 /usr/lib/x86\_64-linux-gnu/libwind.so.0.0.0 7f3e764b1000-7f3e764b2000 r--p 00027000 00:32 176 /usr/lib/x86\_64-linux-gnu/libwind.so.0.0.0 7f3e764b2000-7f3e764b3000 rw-p 00028000 00:32 176 /usr/lib/x86\_64-linux-gnu/libwind.so.0.0.0 7f3e764b3000-7f3e764c5000 r-xp 00000000 00:32 1722 /lib/x86\_64-linux-gnu/libgpg-error.so.0.17.0 7f3e764c5000-7f3e766c5000 ---p 00012000 00:32 1722 /lib/x86\_64-linux-gnu/libgpg-error.so.0.17.0 7f3e766c5000-7f3e766c6000 r--p 00012000 00:32 1722 /lib/x86\_64-linux-gnu/libgpg-error.so.0.17.0 7f3e766c6000-7f3e766c7000 rw-p 00013000 00:32 1722 /lib/x86\_64-linux-gnu/libgpg-error.so.0.17.0 7f3e766c7000-7f3e766dc000 r-xp 00000000 00:32 172 /usr/lib/x86\_64-linux-gnu/libroken.so.18.1.0 7f3e766dc000-7f3e768db000 ---p 00015000 00:32 172 /usr/lib/x86\_64-linux-gnu/libroken.so.18.1.0 7f3e768db000-7f3e768dc000 r--p 00014000 00:32 172 /usr/lib/x86\_64-linux-gnu/libroken.so.18.1.0 7f3e768dc000-7f3e768dd000 rw-p 00015000 00:32 172 /usr/lib/x86\_64-linux-gnu/libroken.so.18.1.0 7f3e768dd000-7f3e7690d000 r-xp 00000000 00:32 170 /usr/lib/x86\_64-linux-gnu/libhcrypto.so.4.1.0 7f3e7690d000-7f3e76b0d000 ---p 00030000 00:32 170 /usr/lib/x86\_64-linux-gnu/libhcrypto.so.4.1.0 7f3e76b0d000-7f3e76b0e000 r--p 00030000 00:32 170 /usr/lib/x86\_64-linux-gnu/libhcrypto.so.4.1.0 7f3e76b0e000-7f3e76b0f000 rw-p 00031000 00:32 170 /usr/lib/x86\_64-linux-gnu/libhcrypto.so.4.1.0 7f3e76b0f000-7f3e76b10000 rw-p 00000000 00:00 0 7f3e76b10000-7f3e76baf000 r-xp 00000000 00:32 168 /usr/lib/x86\_64-linux-gnu/libasn1.so.8.0.0 7f3e76baf000-7f3e76dae000 ---p 0009f000 00:32 168 /usr/lib/x86\_64-linux-gnu/libasn1.so.8.0.0 7f3e76dae000-7f3e76daf000 r--p 0009e000 00:32 168 /usr/lib/x86\_64-linux-gnu/libasn1.so.8.0.0 7f3e76daf000-7f3e76db2000 rw-p 0009f000 00:32 168 /usr/lib/x86\_64-linux-gnu/libasn1.so.8.0.0 7f3e76db2000-7f3e76e36000 r-xp 00000000 00:32 166 /usr/lib/x86\_64-linux-gnu/libkrb5.so.26.0.0 7f3e76e36000-7f3e77035000 ---p 00084000 00:32 166 /usr/lib/x86\_64-linux-gnu/libkrb5.so.26.0.0 7f3e77035000-7f3e77038000 r--p 00083000 00:32 166 /usr/lib/x86\_64-linux-gnu/libkrb5.so.26.0.0*

*7f3e77038000-7f3e7703b000 rw-p 00086000 00:32 166 /usr/lib/x86\_64-linux-gnu/libkrb5.so.26.0.0 7f3e7703b000-7f3e7703c000 rw-p 00000000 00:00 0 7f3e7703c000-7f3e77044000 r-xp 00000000 00:32 164 /usr/lib/x86\_64-linux-gnu/libheimntlm.so.0.1.0 7f3e77044000-7f3e77243000 ---p 00008000 00:32 164 /usr/lib/x86\_64-linux-gnu/libheimntlm.so.0.1.0 7f3e77243000-7f3e77244000 r--p 00007000 00:32 164 /usr/lib/x86\_64-linux-gnu/libheimntlm.so.0.1.0 7f3e77244000-7f3e77245000 rw-p 00008000 00:32 164 /usr/lib/x86\_64-linux-gnu/libheimntlm.so.0.1.0 7f3e77245000-7f3e77248000 r-xp 00000000 00:32 162 /lib/x86\_64-linux-gnu/libkeyutils.so.1.5 7f3e77248000-7f3e77447000 ---p 00003000 00:32 162 /lib/x86\_64-linux-gnu/libkeyutils.so.1.5 7f3e77447000-7f3e77448000 r--p 00002000 00:32 162 /lib/x86\_64-linux-gnu/libkeyutils.so.1.5 7f3e77448000-7f3e77449000 rw-p 00003000 00:32 162 /lib/x86\_64-linux-gnu/libkeyutils.so.1.5 7f3e77449000-7f3e77487000 r-xp 00000000 00:32 369 /usr/lib/x86\_64-linux-gnu/libquadmath.so.0.0.0 7f3e77487000-7f3e77686000 ---p 0003e000 00:32 369 /usr/lib/x86\_64-linux-gnu/libquadmath.so.0.0.0 7f3e77686000-7f3e77687000 r--p 0003d000 00:32 369 /usr/lib/x86\_64-linux-gnu/libquadmath.so.0.0.0 7f3e77687000-7f3e77688000 rw-p 0003e000 00:32 369 /usr/lib/x86\_64-linux-gnu/libquadmath.so.0.0.0 7f3e77688000-7f3e77760000 r-xp 00000000 00:32 1725 /lib/x86\_64-linux-gnu/libgcrypt.so.20.0.5 7f3e77760000-7f3e7795f000 ---p 000d8000 00:32 1725 /lib/x86\_64-linux-gnu/libgcrypt.so.20.0.5 7f3e7795f000-7f3e77960000 r--p 000d7000 00:32 1725 /lib/x86\_64-linux-gnu/libgcrypt.so.20.0.5 7f3e77960000-7f3e77968000 rw-p 000d8000 00:32 1725 /lib/x86\_64-linux-gnu/libgcrypt.so.20.0.5 7f3e77968000-7f3e77969000 rw-p 00000000 00:00 0 7f3e77969000-7f3e77988000 r-xp 00000000 00:32 95 /lib/x86\_64-linux-gnu/libselinux.so.1 7f3e77988000-7f3e77b87000 ---p 0001f000 00:32 95 /lib/x86\_64-linux-gnu/libselinux.so.1 7f3e77b87000-7f3e77b88000 r--p 0001e000 00:32 95 /lib/x86\_64-linux-gnu/libselinux.so.1 7f3e77b88000-7f3e77b89000 rw-p 0001f000 00:32 95 /lib/x86\_64-linux-gnu/libselinux.so.1 7f3e77b89000-7f3e77b8b000 rw-p 00000000 00:00 0 7f3e77b8b000-7f3e77b9c000 r-xp 00000000 00:32 160 /usr/lib/x86\_64-linux-gnu/libtasn1.so.6.5.1 7f3e77b9c000-7f3e77d9c000 ---p 00011000 00:32 160 /usr/lib/x86\_64-linux-gnu/libtasn1.so.6.5.1 7f3e77d9c000-7f3e77d9d000 r--p 00011000 00:32 160 /usr/lib/x86\_64-linux-gnu/libtasn1.so.6.5.1*

*7f3e77d9d000-7f3e77d9e000 rw-p 00012000 00:32 160 /usr/lib/x86\_64-linux-gnu/libtasn1.so.6.5.1 7f3e77d9e000-7f3e77df7000 r-xp 00000000 00:32 158 /usr/lib/x86\_64-linux-gnu/libp11-kit.so.0.1.0 7f3e77df7000-7f3e77ff6000 ---p 00059000 00:32 158 /usr/lib/x86\_64-linux-gnu/libp11-kit.so.0.1.0 7f3e77ff6000-7f3e78000000 r--p 00058000 00:32 158 /usr/lib/x86\_64-linux-gnu/libp11-kit.so.0.1.0 7f3e78000000-7f3e78002000 rw-p 00062000 00:32 158 /usr/lib/x86\_64-linux-gnu/libp11-kit.so.0.1.0 7f3e78002000-7f3e78081000 r-xp 00000000 00:32 140 /usr/lib/x86\_64-linux-gnu/libgmp.so.10.3.0 7f3e78081000-7f3e78280000 ---p 0007f000 00:32 140 /usr/lib/x86\_64-linux-gnu/libgmp.so.10.3.0 7f3e78280000-7f3e78281000 r--p 0007e000 00:32 140 /usr/lib/x86\_64-linux-gnu/libgmp.so.10.3.0 7f3e78281000-7f3e78282000 rw-p 0007f000 00:32 140 /usr/lib/x86\_64-linux-gnu/libgmp.so.10.3.0 7f3e78282000-7f3e782b4000 r-xp 00000000 00:32 138 /usr/lib/x86\_64-linux-gnu/libhogweed.so.4.2 7f3e782b4000-7f3e784b3000 ---p 00032000 00:32 138 /usr/lib/x86\_64-linux-gnu/libhogweed.so.4.2 7f3e784b3000-7f3e784b4000 r--p 00031000 00:32 138 /usr/lib/x86\_64-linux-gnu/libhogweed.so.4.2 7f3e784b4000-7f3e784b5000 rw-p 00032000 00:32 138 /usr/lib/x86\_64-linux-gnu/libhogweed.so.4.2 7f3e784b5000-7f3e784f2000 r-xp 00000000 00:32 154 /usr/lib/x86\_64-linux-gnu/libgssapi.so.3.0.0 7f3e784f2000-7f3e786f2000 ---p 0003d000 00:32 154 /usr/lib/x86\_64-linux-gnu/libgssapi.so.3.0.0 7f3e786f2000-7f3e786f3000 r--p 0003d000 00:32 154 /usr/lib/x86\_64-linux-gnu/libgssapi.so.3.0.0 7f3e786f3000-7f3e786f5000 rw-p 0003e000 00:32 154 /usr/lib/x86\_64-linux-gnu/libgssapi.so.3.0.0 7f3e786f5000-7f3e786f6000 rw-p 00000000 00:00 0 7f3e786f6000-7f3e7870f000 r-xp 00000000 00:32 152 /usr/lib/x86\_64-linux-gnu/libsasl2.so.2.0.25 7f3e7870f000-7f3e7890f000 ---p 00019000 00:32 152 /usr/lib/x86\_64-linux-gnu/libsasl2.so.2.0.25 7f3e7890f000-7f3e78910000 r--p 00019000 00:32 152 /usr/lib/x86\_64-linux-gnu/libsasl2.so.2.0.25 7f3e78910000-7f3e78911000 rw-p 0001a000 00:32 152 /usr/lib/x86\_64-linux-gnu/libsasl2.so.2.0.25 7f3e78911000-7f3e78928000 r-xp 00000000 00:32 150 /lib/x86\_64-linux-gnu/libresolv-2.23.so 7f3e78928000-7f3e78b28000 ---p 00017000 00:32 150 /lib/x86\_64-linux-gnu/libresolv-2.23.so 7f3e78b28000-7f3e78b29000 r--p 00017000 00:32 150 /lib/x86\_64-linux-gnu/libresolv-2.23.so 7f3e78b29000-7f3e78b2a000 rw-p 00018000 00:32 150 /lib/x86\_64-linux-gnu/libresolv-2.23.so 7f3e78b2a000-7f3e78b2c000 rw-p 00000000 00:00 0*

*7f3e78b2c000-7f3e78b36000 r-xp 00000000 00:32 148 /usr/lib/x86\_64-linux-gnu/libkrb5support.so.0.1 7f3e78b36000-7f3e78d35000 ---p 0000a000 00:32 148 /usr/lib/x86\_64-linux-gnu/libkrb5support.so.0.1 7f3e78d35000-7f3e78d36000 r--p 00009000 00:32 148 /usr/lib/x86\_64-linux-gnu/libkrb5support.so.0.1 7f3e78d36000-7f3e78d37000 rw-p 0000a000 00:32 148 /usr/lib/x86\_64-linux-gnu/libkrb5support.so.0.1 7f3e78d37000-7f3e78d3a000 r-xp 00000000 00:32 146 /lib/x86\_64-linux-gnu/libcom\_err.so.2.1 7f3e78d3a000-7f3e78f39000 ---p 00003000 00:32 146 /lib/x86\_64-linux-gnu/libcom\_err.so.2.1 7f3e78f39000-7f3e78f3a000 r--p 00002000 00:32 146 /lib/x86\_64-linux-gnu/libcom\_err.so.2.1 7f3e78f3a000-7f3e78f3b000 rw-p 00003000 00:32 146 /lib/x86\_64-linux-gnu/libcom\_err.so.2.1 7f3e78f3b000-7f3e78f67000 r-xp 00000000 00:32 144 /usr/lib/x86\_64-linux-gnu/libk5crypto.so.3.1 7f3e78f67000-7f3e79166000 ---p 0002c000 00:32 144 /usr/lib/x86\_64-linux-gnu/libk5crypto.so.3.1 7f3e79166000-7f3e79168000 r--p 0002b000 00:32 144 /usr/lib/x86\_64-linux-gnu/libk5crypto.so.3.1 7f3e79168000-7f3e79169000 rw-p 0002d000 00:32 144 /usr/lib/x86\_64-linux-gnu/libk5crypto.so.3.1 7f3e79169000-7f3e7916a000 rw-p 00000000 00:00 0 7f3e7916a000-7f3e7922d000 r-xp 00000000 00:32 142 /usr/lib/x86\_64-linux-gnu/libkrb5.so.3.3 7f3e7922d000-7f3e7942d000 ---p 000c3000 00:32 142 /usr/lib/x86\_64-linux-gnu/libkrb5.so.3.3 7f3e7942d000-7f3e7943a000 r--p 000c3000 00:32 142 /usr/lib/x86\_64-linux-gnu/libkrb5.so.3.3 7f3e7943a000-7f3e7943c000 rw-p 000d0000 00:32 142 /usr/lib/x86\_64-linux-gnu/libkrb5.so.3.3 7f3e7943c000-7f3e79443000 r-xp 00000000 00:32 652 /usr/lib/x86\_64-linux-gnu/libaec.so.0.0.3 7f3e79443000-7f3e79642000 ---p 00007000 00:32 652 /usr/lib/x86\_64-linux-gnu/libaec.so.0.0.3 7f3e79642000-7f3e79643000 r--p 00006000 00:32 652 /usr/lib/x86\_64-linux-gnu/libaec.so.0.0.3 7f3e79643000-7f3e79644000 rw-p 00007000 00:32 652 /usr/lib/x86\_64-linux-gnu/libaec.so.0.0.3 7f3e79644000-7f3e7976d000 r-xp 00000000 00:32 1386 /usr/lib/x86\_64-linux-gnu/libgfortran.so.3.0.0 7f3e7976d000-7f3e7996c000 ---p 00129000 00:32 1386 /usr/lib/x86\_64-linux-gnu/libgfortran.so.3.0.0 7f3e7996c000-7f3e7996d000 r--p 00128000 00:32 1386 /usr/lib/x86\_64-linux-gnu/libgfortran.so.3.0.0 7f3e7996d000-7f3e7996f000 rw-p 00129000 00:32 1386 /usr/lib/x86\_64-linux-gnu/libgfortran.so.3.0.0 7f3e7996f000-7f3e799ef000 r-xp 00000000 00:32 1681 /lib/x86\_64-linux-gnu/libsystemd.so.0.14.0 7f3e799ef000-7f3e799f2000 r--p 0007f000 00:32 1681 /lib/x86\_64-linux-gnu/libsystemd.so.0.14.0*

*7f3e799f2000-7f3e799f3000 rw-p 00082000 00:32 1681 /lib/x86\_64-linux-gnu/libsystemd.so.0.14.0 7f3e799f3000-7f3e799f4000 rw-p 00000000 00:00 0 7f3e799f4000-7f3e799f9000 r-xp 00000000 00:32 1255 /usr/lib/x86\_64-linux-gnu/libXdmcp.so.6.0.0 7f3e799f9000-7f3e79bf8000 ---p 00005000 00:32 1255 /usr/lib/x86\_64-linux-gnu/libXdmcp.so.6.0.0 7f3e79bf8000-7f3e79bf9000 r--p 00004000 00:32 1255 /usr/lib/x86\_64-linux-gnu/libXdmcp.so.6.0.0 7f3e79bf9000-7f3e79bfa000 rw-p 00005000 00:32 1255 /usr/lib/x86\_64-linux-gnu/libXdmcp.so.6.0.0 7f3e79bfa000-7f3e79bfc000 r-xp 00000000 00:32 1079 /usr/lib/x86\_64-linux-gnu/libXau.so.6.0.0 7f3e79bfc000-7f3e79dfc000 ---p 00002000 00:32 1079 /usr/lib/x86\_64-linux-gnu/libXau.so.6.0.0 7f3e79dfc000-7f3e79dfd000 r--p 00002000 00:32 1079 /usr/lib/x86\_64-linux-gnu/libXau.so.6.0.0 7f3e79dfd000-7f3e79dfe000 rw-p 00003000 00:32 1079 /usr/lib/x86\_64-linux-gnu/libXau.so.6.0.0 7f3e79dfe000-7f3e79e04000 r-xp 00000000 00:32 1166 /usr/lib/x86\_64-linux-gnu/libfygm.so.0.0.0 7f3e79e04000-7f3e7a003000 ---p 00006000 00:32 1166 /usr/lib/x86\_64-linux-gnu/libfygm.so.0.0.0 7f3e7a003000-7f3e7a004000 r--p 00005000 00:32 1166 /usr/lib/x86\_64-linux-gnu/libfygm.so.0.0.0 7f3e7a004000-7f3e7a005000 rw-p 00006000 00:32 1166 /usr/lib/x86\_64-linux-gnu/libfygm.so.0.0.0 7f3e7a005000-7f3e7a00d000 r-xp 00000000 00:32 935 /usr/lib/x86\_64-linux-gnu/libfyut.so.0.0.0 7f3e7a00d000-7f3e7a20d000 ---p 00008000 00:32 935 /usr/lib/x86\_64-linux-gnu/libfyut.so.0.0.0 7f3e7a20d000-7f3e7a20e000 r--p 00008000 00:32 935 /usr/lib/x86\_64-linux-gnu/libfyut.so.0.0.0 7f3e7a20e000-7f3e7a20f000 rw-p 00009000 00:32 935 /usr/lib/x86\_64-linux-gnu/libfyut.so.0.0.0 7f3e7a20f000-7f3e7a21c000 r-xp 00000000 00:32 130 /usr/lib/x86\_64-linux-gnu/liblber-2.4.so.2.10.5 7f3e7a21c000-7f3e7a41c000 ---p 0000d000 00:32 130 /usr/lib/x86\_64-linux-gnu/liblber-2.4.so.2.10.5 7f3e7a41c000-7f3e7a41d000 r--p 0000d000 00:32 130 /usr/lib/x86\_64-linux-gnu/liblber-2.4.so.2.10.5 7f3e7a41d000-7f3e7a41e000 rw-p 0000e000 00:32 130 /usr/lib/x86\_64-linux-gnu/liblber-2.4.so.2.10.5 7f3e7a41e000-7f3e7a541000 r-xp 00000000 00:32 136 /usr/lib/x86\_64-linux-gnu/libgnutls.so.30.6.2 7f3e7a541000-7f3e7a740000 ---p 00123000 00:32 136 /usr/lib/x86\_64-linux-gnu/libgnutls.so.30.6.2 7f3e7a740000-7f3e7a74b000 r--p 00122000 00:32 136 /usr/lib/x86\_64-linux-gnu/libgnutls.so.30.6.2 7f3e7a74b000-7f3e7a74d000 rw-p 0012d000 00:32 136 /usr/lib/x86\_64-linux-gnu/libgnutls.so.30.6.2 7f3e7a74d000-7f3e7a74e000 rw-p 00000000 00:00 0*

*7f3e7a74e000-7f3e7a782000 r-xp 00000000 00:32 111 /usr/lib/x86\_64-linux-gnu/libnettle.so.6.2 7f3e7a782000-7f3e7a981000 ---p 00034000 00:32 111 /usr/lib/x86\_64-linux-gnu/libnettle.so.6.2 7f3e7a981000-7f3e7a983000 r--p 00033000 00:32 111 /usr/lib/x86\_64-linux-gnu/libnettle.so.6.2 7f3e7a983000-7f3e7a984000 rw-p 00035000 00:32 111 /usr/lib/x86\_64-linux-gnu/libnettle.so.6.2 7f3e7a984000-7f3e7a99f000 r-xp 00000000 00:32 124 /usr/lib/x86\_64-linux-gnu/librtmp.so.1 7f3e7a99f000-7f3e7ab9e000 ---p 0001b000 00:32 124 /usr/lib/x86\_64-linux-gnu/librtmp.so.1 7f3e7ab9e000-7f3e7ab9f000 r--p 0001a000 00:32 124 /usr/lib/x86\_64-linux-gnu/librtmp.so.1 7f3e7ab9f000-7f3e7aba0000 rw-p 0001b000 00:32 124 /usr/lib/x86\_64-linux-gnu/librtmp.so.1 7f3e7aba0000-7f3e7abd1000 r-xp 00000000 00:32 123 /usr/lib/x86\_64-linux-gnu/libidn.so.11.6.15 7f3e7abd1000-7f3e7add1000 ---p 00031000 00:32 123 /usr/lib/x86\_64-linux-gnu/libidn.so.11.6.15 7f3e7add1000-7f3e7add2000 r--p 00031000 00:32 123 /usr/lib/x86\_64-linux-gnu/libidn.so.11.6.15 7f3e7add2000-7f3e7add3000 rw-p 00032000 00:32 123 /usr/lib/x86\_64-linux-gnu/libidn.so.11.6.15 7f3e7add3000-7f3e7ae20000 r-xp 00000000 00:32 132 /usr/lib/x86\_64-linux-gnu/libldap\_r-2.4.so.2.10.5 7f3e7ae20000-7f3e7b01f000 ---p 0004d000 00:32 132 /usr/lib/x86\_64-linux-gnu/libldap\_r-2.4.so.2.10.5 7f3e7b01f000-7f3e7b021000 r--p 0004c000 00:32 132 /usr/lib/x86\_64-linux-gnu/libldap\_r-2.4.so.2.10.5 7f3e7b021000-7f3e7b022000 rw-p 0004e000 00:32 132 /usr/lib/x86\_64-linux-gnu/libldap\_r-2.4.so.2.10.5 7f3e7b022000-7f3e7b024000 rw-p 00000000 00:00 0 7f3e7b024000-7f3e7b06b000 r-xp 00000000 00:32 128 /usr/lib/x86\_64-linux-gnu/libgssapi\_krb5.so.2.2 7f3e7b06b000-7f3e7b26a000 ---p 00047000 00:32 128 /usr/lib/x86\_64-linux-gnu/libgssapi\_krb5.so.2.2 7f3e7b26a000-7f3e7b26c000 r--p 00046000 00:32 128 /usr/lib/x86\_64-linux-gnu/libgssapi\_krb5.so.2.2 7f3e7b26c000-7f3e7b26e000 rw-p 00048000 00:32 128 /usr/lib/x86\_64-linux-gnu/libgssapi\_krb5.so.2.2 7f3e7b26e000-7f3e7b279000 r-xp 00000000 00:32 408 /usr/lib/x86\_64-linux-gnu/libjbig.so.0 7f3e7b279000-7f3e7b478000 ---p 0000b000 00:32 408 /usr/lib/x86\_64-linux-gnu/libjbig.so.0 7f3e7b478000-7f3e7b479000 r--p 0000a000 00:32 408 /usr/lib/x86\_64-linux-gnu/libjbig.so.0 7f3e7b479000-7f3e7b47c000 rw-p 0000b000 00:32 408 /usr/lib/x86\_64-linux-gnu/libjbig.so.0 7f3e7b47c000-7f3e7b47e000 r-xp 00000000 00:32 505 /usr/lib/x86\_64-linux-gnu/libsz.so.2.0.1 7f3e7b47e000-7f3e7b67d000 ---p 00002000 00:32 505 /usr/lib/x86\_64-linux-gnu/libsz.so.2.0.1*

*7f3e7b67d000-7f3e7b67e000 r--p 00001000 00:32 505 /usr/lib/x86\_64-linux-gnu/libsz.so.2.0.1 7f3e7b67e000-7f3e7b67f000 rw-p 00002000 00:32 505 /usr/lib/x86\_64-linux-gnu/libsz.so.2.0.1 7f3e7b67f000-7f3e7b69d000 r-xp 00000000 00:32 375 /usr/lib/x86\_64-linux-gnu/libhdf5\_serial\_hl.so.10.0.2 7f3e7b69d000-7f3e7b89c000 ---p 0001e000 00:32 375 /usr/lib/x86\_64-linux-gnu/libhdf5\_serial\_hl.so.10.0.2 7f3e7b89c000-7f3e7b89d000 r--p 0001d000 00:32 375 /usr/lib/x86\_64-linux-gnu/libhdf5\_serial\_hl.so.10.0.2 7f3e7b89d000-7f3e7b89e000 rw-p 0001e000 00:32 375 /usr/lib/x86\_64-linux-gnu/libhdf5\_serial\_hl.so.10.0.2 7f3e7b89e000-7f3e7b89f000 rw-p 00000000 00:00 0 7f3e7b89f000-7f3e7b8b9000 r-xp 00000000 00:32 990 /usr/lib/x86\_64-linux-gnu/liburiparser.so.1.0.20 7f3e7b8b9000-7f3e7bab8000 ---p 0001a000 00:32 990 /usr/lib/x86\_64-linux-gnu/liburiparser.so.1.0.20 7f3e7bab8000-7f3e7bab9000 r--p 00019000 00:32 990 /usr/lib/x86\_64-linux-gnu/liburiparser.so.1.0.20 7f3e7bab9000-7f3e7baba000 rw-p 0001a000 00:32 990 /usr/lib/x86\_64-linux-gnu/liburiparser.so.1.0.20 7f3e7baba000-7f3e7bac4000 r-xp 00000000 00:32 1023 /usr/lib/x86\_64-linux-gnu/libminizip.so.1.0.0 7f3e7bac4000-7f3e7bcc3000 ---p 0000a000 00:32 1023 /usr/lib/x86\_64-linux-gnu/libminizip.so.1.0.0 7f3e7bcc3000-7f3e7bcc4000 r--p 00009000 00:32 1023 /usr/lib/x86\_64-linux-gnu/libminizip.so.1.0.0 7f3e7bcc4000-7f3e7bcc5000 rw-p 0000a000 00:32 1023 /usr/lib/x86\_64-linux-gnu/libminizip.so.1.0.0 7f3e7bcc5000-7f3e7bcce000 r-xp 00000000 00:32 748 /usr/lib/x86\_64-linux-gnu/libltdl.so.7.3.1 7f3e7bcce000-7f3e7becd000 ---p 00009000 00:32 748 /usr/lib/x86\_64-linux-gnu/libltdl.so.7.3.1 7f3e7becd000-7f3e7bece000 r--p 00008000 00:32 748 /usr/lib/x86\_64-linux-gnu/libltdl.so.7.3.1 7f3e7bece000-7f3e7becf000 rw-p 00009000 00:32 748 /usr/lib/x86\_64-linux-gnu/libltdl.so.7.3.1 7f3e7becf000-7f3e7bf0c000 r-xp 00000000 00:32 727 /usr/lib/x86\_64-linux-gnu/libfontconfig.so.1.9.0 7f3e7bf0c000-7f3e7c10b000 ---p 0003d000 00:32 727 /usr/lib/x86\_64-linux-gnu/libfontconfig.so.1.9.0 7f3e7c10b000-7f3e7c10d000 r--p 0003c000 00:32 727 /usr/lib/x86\_64-linux-gnu/libfontconfig.so.1.9.0 7f3e7c10d000-7f3e7c112000 rw-p 0003e000 00:32 727 /usr/lib/x86\_64-linux-gnu/libfontconfig.so.1.9.0 7f3e7c112000-7f3e7c164000 r-xp 00000000 00:32 1016 /usr/lib/x86\_64-linux-gnu/liblcms2.so.2.0.6 7f3e7c164000-7f3e7c363000 ---p 00052000 00:32 1016 /usr/lib/x86\_64-linux-gnu/liblcms2.so.2.0.6 7f3e7c363000-7f3e7c364000 r--p 00051000 00:32 1016 /usr/lib/x86\_64-linux-gnu/liblcms2.so.2.0.6 7f3e7c364000-7f3e7c368000 rw-p 00052000 00:32 1016 /usr/lib/x86\_64-linux-gnu/liblcms2.so.2.0.6*

*7f3e7c368000-7f3e7c369000 rw-p 00000000 00:00 0 7f3e7c369000-7f3e7c3d4000 r-xp 00000000 00:32 443 /usr/lib/x86\_64-linux-gnu/libsuperlu.so.4.0.0 7f3e7c3d4000-7f3e7c5d3000 ---p 0006b000 00:32 443 /usr/lib/x86\_64-linux-gnu/libsuperlu.so.4.0.0 7f3e7c5d3000-7f3e7c5d4000 r--p 0006a000 00:32 443 /usr/lib/x86\_64-linux-gnu/libsuperlu.so.4.0.0 7f3e7c5d4000-7f3e7c5d5000 rw-p 0006b000 00:32 443 /usr/lib/x86\_64-linux-gnu/libsuperlu.so.4.0.0 7f3e7c5d5000-7f3e7c61f000 r-xp 00000000 00:32 1597 /usr/lib/libarpack.so.2.0.0 7f3e7c61f000-7f3e7c81e000 ---p 0004a000 00:32 1597 /usr/lib/libarpack.so.2.0.0 7f3e7c81e000-7f3e7c81f000 r--p 00049000 00:32 1597 /usr/lib/libarpack.so.2.0.0 7f3e7c81f000-7f3e7c820000 rw-p 0004a000 00:32 1597 /usr/lib/libarpack.so.2.0.0 7f3e7c820000-7f3e7ce14000 r-xp 00000000 00:32 5279 /usr/lib/lapack/liblapack.so.3.6.0 7f3e7ce14000-7f3e7d013000 ---p 005f4000 00:32 5279 /usr/lib/lapack/liblapack.so.3.6.0 7f3e7d013000-7f3e7d014000 r--p 005f3000 00:32 5279 /usr/lib/lapack/liblapack.so.3.6.0 7f3e7d014000-7f3e7d018000 rw-p 005f4000 00:32 5279 /usr/lib/lapack/liblapack.so.3.6.0 7f3e7d018000-7f3e7d086000 r-xp 00000000 00:32 5276 /usr/lib/libblas/libblas.so.3.6.0 7f3e7d086000-7f3e7d285000 ---p 0006e000 00:32 5276 /usr/lib/libblas/libblas.so.3.6.0 7f3e7d285000-7f3e7d286000 r--p 0006d000 00:32 5276 /usr/lib/libblas/libblas.so.3.6.0 7f3e7d286000-7f3e7d287000 rw-p 0006e000 00:32 5276 /usr/lib/libblas/libblas.so.3.6.0 7f3e7d287000-7f3e7d2d1000 r-xp 00000000 00:32 1664 /lib/x86\_64-linux-gnu/libdbus-1.so.3.14.6 7f3e7d2d1000-7f3e7d4d1000 ---p 0004a000 00:32 1664 /lib/x86\_64-linux-gnu/libdbus-1.so.3.14.6 7f3e7d4d1000-7f3e7d4d2000 r--p 0004a000 00:32 1664 /lib/x86\_64-linux-gnu/libdbus-1.so.3.14.6 7f3e7d4d2000-7f3e7d4d3000 rw-p 0004b000 00:32 1664 /lib/x86\_64-linux-gnu/libdbus-1.so.3.14.6 7f3e7d4d3000-7f3e7d4f7000 r-xp 00000000 00:32 1147 /usr/lib/x86\_64-linux-gnu/libgraphite2.so.3.0.1 7f3e7d4f7000-7f3e7d6f6000 ---p 00024000 00:32 1147 /usr/lib/x86\_64-linux-gnu/libgraphite2.so.3.0.1 7f3e7d6f6000-7f3e7d6f8000 r--p 00023000 00:32 1147 /usr/lib/x86\_64-linux-gnu/libgraphite2.so.3.0.1 7f3e7d6f8000-7f3e7d6f9000 rw-p 00025000 00:32 1147 /usr/lib/x86\_64-linux-gnu/libgraphite2.so.3.0.1 7f3e7d6f9000-7f3e7d79d000 r-xp 00000000 00:32 361 /usr/lib/x86\_64-linux-gnu/libfreetype.so.6.12.1 7f3e7d79d000-7f3e7d99c000 ---p 000a4000 00:32 361 /usr/lib/x86\_64-linux-gnu/libfreetype.so.6.12.1*

*7f3e7d99c000-7f3e7d9a2000 r--p 000a3000 00:32 361 /usr/lib/x86\_64-linux-gnu/libfreetype.so.6.12.1 7f3e7d9a2000-7f3e7d9a3000 rw-p 000a9000 00:32 361 /usr/lib/x86\_64-linux-gnu/libfreetype.so.6.12.1 7f3e7d9a3000-7f3e7d9b3000 r-xp 00000000 00:32 785 /usr/lib/x86\_64-linux-gnu/libdrm.so.2.4.0 7f3e7d9b3000-7f3e7dbb2000 ---p 00010000 00:32 785 /usr/lib/x86\_64-linux-gnu/libdrm.so.2.4.0 7f3e7dbb2000-7f3e7dbb3000 r--p 0000f000 00:32 785 /usr/lib/x86\_64-linux-gnu/libdrm.so.2.4.0 7f3e7dbb3000-7f3e7dbb4000 rw-p 00010000 00:32 785 /usr/lib/x86\_64-linux-gnu/libdrm.so.2.4.0 7f3e7dbb4000-7f3e7dbb9000 r-xp 00000000 00:32 916 /usr/lib/x86\_64-linux-gnu/libXxf86vm.so.1.0.0 7f3e7dbb9000-7f3e7ddb8000 ---p 00005000 00:32 916 /usr/lib/x86\_64-linux-gnu/libXxf86vm.so.1.0.0 7f3e7ddb8000-7f3e7ddb9000 r--p 00004000 00:32 916 /usr/lib/x86\_64-linux-gnu/libXxf86vm.so.1.0.0 7f3e7ddb9000-7f3e7ddba000 rw-p 00005000 00:32 916 /usr/lib/x86\_64-linux-gnu/libXxf86vm.so.1.0.0 7f3e7ddba000-7f3e7ddbe000 r-xp 00000000 00:32 1345 /usr/lib/x86\_64-linux-gnu/libxcb-dri2.so.0.0.0 7f3e7ddbe000-7f3e7dfbd000 ---p 00004000 00:32 1345 /usr/lib/x86\_64-linux-gnu/libxcb-dri2.so.0.0.0 7f3e7dfbd000-7f3e7dfbe000 r--p 00003000 00:32 1345 /usr/lib/x86\_64-linux-gnu/libxcb-dri2.so.0.0.0 7f3e7dfbe000-7f3e7dfbf000 rw-p 00004000 00:32 1345 /usr/lib/x86\_64-linux-gnu/libxcb-dri2.so.0.0.0 7f3e7dfbf000-7f3e7dfd6000 r-xp 00000000 00:32 1154 /usr/lib/x86\_64-linux-gnu/libxcb-glx.so.0.0.0 7f3e7dfd6000-7f3e7e1d5000 ---p 00017000 00:32 1154 /usr/lib/x86\_64-linux-gnu/libxcb-glx.so.0.0.0 7f3e7e1d5000-7f3e7e1d7000 r--p 00016000 00:32 1154 /usr/lib/x86\_64-linux-gnu/libxcb-glx.so.0.0.0 7f3e7e1d7000-7f3e7e1d8000 rw-p 00018000 00:32 1154 /usr/lib/x86\_64-linux-gnu/libxcb-glx.so.0.0.0 7f3e7e1d8000-7f3e7e1d9000 r-xp 00000000 00:32 1098 /usr/lib/x86\_64-linux-gnu/libX11-xcb.so.1.0.0 7f3e7e1d9000-7f3e7e3d8000 ---p 00001000 00:32 1098 /usr/lib/x86\_64-linux-gnu/libX11-xcb.so.1.0.0 7f3e7e3d8000-7f3e7e3d9000 r--p 00000000 00:32 1098 /usr/lib/x86\_64-linux-gnu/libX11-xcb.so.1.0.0 7f3e7e3d9000-7f3e7e3da000 rw-p 00001000 00:32 1098 /usr/lib/x86\_64-linux-gnu/libX11-xcb.so.1.0.0 7f3e7e3da000-7f3e7e3df000 r-xp 00000000 00:32 533 /usr/lib/x86\_64-linux-gnu/libXfixes.so.3.1.0 7f3e7e3df000-7f3e7e5de000 ---p 00005000 00:32 533 /usr/lib/x86\_64-linux-gnu/libXfixes.so.3.1.0 7f3e7e5de000-7f3e7e5df000 r--p 00004000 00:32 533 /usr/lib/x86\_64-linux-gnu/libXfixes.so.3.1.0 7f3e7e5df000-7f3e7e5e0000 rw-p 00005000 00:32 533 /usr/lib/x86\_64-linux-gnu/libXfixes.so.3.1.0 7f3e7e5e0000-7f3e7e5e2000 r-xp 00000000 00:32 723 /usr/lib/x86\_64-linux-gnu/libXdamage.so.1.1.0*

*7f3e7e5e2000-7f3e7e7e1000 ---p 00002000 00:32 723 /usr/lib/x86\_64-linux-gnu/libXdamage.so.1.1.0 7f3e7e7e1000-7f3e7e7e2000 r--p 00001000 00:32 723 /usr/lib/x86\_64-linux-gnu/libXdamage.so.1.1.0 7f3e7e7e2000-7f3e7e7e3000 rw-p 00002000 00:32 723 /usr/lib/x86\_64-linux-gnu/libXdamage.so.1.1.0 7f3e7e7e3000-7f3e7e7f4000 r-xp 00000000 00:32 1063 /usr/lib/x86\_64-linux-gnu/libXext.so.6.4.0 7f3e7e7f4000-7f3e7e9f3000 ---p 00011000 00:32 1063 /usr/lib/x86\_64-linux-gnu/libXext.so.6.4.0 7f3e7e9f3000-7f3e7e9f4000 r--p 00010000 00:32 1063 /usr/lib/x86\_64-linux-gnu/libXext.so.6.4.0 7f3e7e9f4000-7f3e7e9f5000 rw-p 00011000 00:32 1063 /usr/lib/x86\_64-linux-gnu/libXext.so.6.4.0 7f3e7e9f5000-7f3e7ea1f000 r-xp 00000000 00:32 1247 /usr/lib/x86\_64-linux-gnu/libglapi.so.0.0.0 7f3e7ea1f000-7f3e7ec1e000 ---p 0002a000 00:32 1247 /usr/lib/x86\_64-linux-gnu/libglapi.so.0.0.0 7f3e7ec1e000-7f3e7ec22000 r--p 00029000 00:32 1247 /usr/lib/x86\_64-linux-gnu/libglapi.so.0.0.0 7f3e7ec22000-7f3e7ec23000 rw-p 0002d000 00:32 1247 /usr/lib/x86\_64-linux-gnu/libglapi.so.0.0.0 7f3e7ec23000-7f3e7ec24000 rw-p 00000000 00:00 0 7f3e7ec24000-7f3e7ec25000 r-xp 00000000 00:32 1155 /usr/lib/x86\_64-linux-gnu/libxshmfence.so.1.0.0 7f3e7ec25000-7f3e7ee25000 ---p 00001000 00:32 1155 /usr/lib/x86\_64-linux-gnu/libxshmfence.so.1.0.0 7f3e7ee25000-7f3e7ee26000 r--p 00001000 00:32 1155 /usr/lib/x86\_64-linux-gnu/libxshmfence.so.1.0.0 7f3e7ee26000-7f3e7ee27000 rw-p 00002000 00:32 1155 /usr/lib/x86\_64-linux-gnu/libxshmfence.so.1.0.0 7f3e7ee27000-7f3e7ee2c000 r-xp 00000000 00:32 1019 /usr/lib/x86\_64-linux-gnu/libxcb-sync.so.1.0.0 7f3e7ee2c000-7f3e7f02c000 ---p 00005000 00:32 1019 /usr/lib/x86\_64-linux-gnu/libxcb-sync.so.1.0.0 7f3e7f02c000-7f3e7f02d000 r--p 00005000 00:32 1019 /usr/lib/x86\_64-linux-gnu/libxcb-sync.so.1.0.0 7f3e7f02d000-7f3e7f02e000 rw-p 00006000 00:32 1019 /usr/lib/x86\_64-linux-gnu/libxcb-sync.so.1.0.0 7f3e7f02e000-7f3e7f030000 r-xp 00000000 00:32 1040 /usr/lib/x86\_64-linux-gnu/libxcb-present.so.0.0.0 7f3e7f030000-7f3e7f22f000 ---p 00002000 00:32 1040 /usr/lib/x86\_64-linux-gnu/libxcb-present.so.0.0.0 7f3e7f22f000-7f3e7f230000 r--p 00001000 00:32 1040 /usr/lib/x86\_64-linux-gnu/libxcb-present.so.0.0.0 7f3e7f230000-7f3e7f231000 rw-p 00002000 00:32 1040 /usr/lib/x86\_64-linux-gnu/libxcb-present.so.0.0.0 7f3e7f231000-7f3e7f233000 r-xp 00000000 00:32 599 /usr/lib/x86\_64-linux-gnu/libxcb-dri3.so.0.0.0 7f3e7f233000-7f3e7f432000 ---p 00002000 00:32 599 /usr/lib/x86\_64-linux-gnu/libxcb-dri3.so.0.0.0 7f3e7f432000-7f3e7f433000 r--p 00001000 00:32 599 /usr/lib/x86\_64-linux-gnu/libxcb-dri3.so.0.0.0*

*7f3e7f433000-7f3e7f434000 rw-p 00002000 00:32 599 /usr/lib/x86\_64-linux-gnu/libxcb-dri3.so.0.0.0 7f3e7f434000-7f3e7f444000 r-xp 00000000 00:32 500 /usr/lib/x86\_64-linux-gnu/libdouble-conversion.so.1.0 7f3e7f444000-7f3e7f643000 ---p 00010000 00:32 500 /usr/lib/x86\_64-linux-gnu/libdouble-conversion.so.1.0 7f3e7f643000-7f3e7f644000 r--p 0000f000 00:32 500 /usr/lib/x86\_64-linux-gnu/libdouble-conversion.so.1.0 7f3e7f644000-7f3e7f645000 rw-p 00010000 00:32 500 /usr/lib/x86\_64-linux-gnu/libdouble-conversion.so.1.0 7f3e7f645000-7f3e7f6c0000 r-xp 00000000 00:32 966 /usr/lib/x86\_64-linux-gnu/liborc-0.4.so.0.25.0 7f3e7f6c0000-7f3e7f8bf000 ---p 0007b000 00:32 966 /usr/lib/x86\_64-linux-gnu/liborc-0.4.so.0.25.0 7f3e7f8bf000-7f3e7f8c1000 r--p 0007a000 00:32 966 /usr/lib/x86\_64-linux-gnu/liborc-0.4.so.0.25.0 7f3e7f8c1000-7f3e7f8c5000 rw-p 0007c000 00:32 966 /usr/lib/x86\_64-linux-gnu/liborc-0.4.so.0.25.0 7f3e7f8c5000-7f3e7f8fe000 r-xp 00000000 00:32 797 /usr/lib/x86\_64-linux-gnu/libgsttag-1.0.so.0.803.0 7f3e7f8fe000-7f3e7fafd000 ---p 00039000 00:32 797 /usr/lib/x86\_64-linux-gnu/libgsttag-1.0.so.0.803.0 7f3e7fafd000-7f3e7faff000 r--p 00038000 00:32 797 /usr/lib/x86\_64-linux-gnu/libgsttag-1.0.so.0.803.0 7f3e7faff000-7f3e7fb00000 rw-p 0003a000 00:32 797 /usr/lib/x86\_64-linux-gnu/libgsttag-1.0.so.0.803.0 7f3e7fb00000-7f3e7fb03000 r-xp 00000000 00:32 828 /usr/lib/x86\_64-linux-gnu/libgmodule-2.0.so.0.4800.2 7f3e7fb03000-7f3e7fd02000 ---p 00003000 00:32 828 /usr/lib/x86\_64-linux-gnu/libgmodule-2.0.so.0.4800.2 7f3e7fd02000-7f3e7fd03000 r--p 00002000 00:32 828 /usr/lib/x86\_64-linux-gnu/libgmodule-2.0.so.0.4800.2 7f3e7fd03000-7f3e7fd04000 rw-p 00003000 00:32 828 /usr/lib/x86\_64-linux-gnu/libgmodule-2.0.so.0.4800.2 7f3e7fd04000-7f3e7fd25000 r-xp 00000000 00:32 552 /usr/lib/x86\_64-linux-gnu/libxcb.so.1.1.0 7f3e7fd25000-7f3e7ff24000 ---p 00021000 00:32 552 /usr/lib/x86\_64-linux-gnu/libxcb.so.1.1.0 7f3e7ff24000-7f3e7ff25000 r--p 00020000 00:32 552 /usr/lib/x86\_64-linux-gnu/libxcb.so.1.1.0 7f3e7ff25000-7f3e7ff26000 rw-p 00021000 00:32 552 /usr/lib/x86\_64-linux-gnu/libxcb.so.1.1.0 7f3e7ff26000-7f3e7ff2d000 r-xp 00000000 00:32 174 /usr/lib/x86\_64-linux-gnu/libffi.so.6.0.4 7f3e7ff2d000-7f3e8012c000 ---p 00007000 00:32 174 /usr/lib/x86\_64-linux-gnu/libffi.so.6.0.4 7f3e8012c000-7f3e8012d000 r--p 00006000 00:32 174 /usr/lib/x86\_64-linux-gnu/libffi.so.6.0.4 7f3e8012d000-7f3e8012e000 rw-p 00007000 00:32 174 /usr/lib/x86\_64-linux-gnu/libffi.so.6.0.4 7f3e8012e000-7f3e804c1000 r-xp 00000000 00:32 515 /usr/lib/x86\_64-linux-gnu/libmysqlclient.so.20.3.7 7f3e804c1000-7f3e806c0000 ---p 00393000 00:32 515 /usr/lib/x86\_64-linux-gnu/libmysqlclient.so.20.3.7*

*7f3e806c0000-7f3e806c6000 r--p 00392000 00:32 515 /usr/lib/x86\_64-linux-gnu/libmysqlclient.so.20.3.7 7f3e806c6000-7f3e80739000 rw-p 00398000 00:32 515 /usr/lib/x86\_64-linux-gnu/libmysqlclient.so.20.3.7 7f3e80739000-7f3e8073e000 rw-p 00000000 00:00 0 7f3e8073e000-7f3e80773000 r-xp 00000000 00:32 1297 /usr/lib/x86\_64-linux-gnu/libfyba.so.0.0.0 7f3e80773000-7f3e80972000 ---p 00035000 00:32 1297 /usr/lib/x86\_64-linux-gnu/libfyba.so.0.0.0 7f3e80972000-7f3e80973000 r--p 00034000 00:32 1297 /usr/lib/x86\_64-linux-gnu/libfyba.so.0.0.0 7f3e80973000-7f3e80974000 rw-p 00035000 00:32 1297 /usr/lib/x86\_64-linux-gnu/libfyba.so.0.0.0 7f3e80974000-7f3e80993000 rw-p 00000000 00:00 0 7f3e80993000-7f3e809fc000 r-xp 00000000 00:32 1294 /usr/lib/x86\_64-linux-gnu/libcurl-gnutls.so.4.4.0 7f3e809fc000-7f3e80bfc000 ---p 00069000 00:32 1294 /usr/lib/x86\_64-linux-gnu/libcurl-gnutls.so.4.4.0 7f3e80bfc000-7f3e80bff000 r--p 00069000 00:32 1294 /usr/lib/x86\_64-linux-gnu/libcurl-gnutls.so.4.4.0 7f3e80bff000-7f3e80c00000 rw-p 0006c000 00:32 1294 /usr/lib/x86\_64-linux-gnu/libcurl-gnutls.so.4.4.0 7f3e80c00000-7f3e80d75000 r-xp 00000000 00:32 892 /usr/lib/x86\_64-linux-gnu/libdap.so.17.3.1 7f3e80d75000-7f3e80f75000 ---p 00175000 00:32 892 /usr/lib/x86\_64-linux-gnu/libdap.so.17.3.1 7f3e80f75000-7f3e80f7c000 r--p 00175000 00:32 892 /usr/lib/x86\_64-linux-gnu/libdap.so.17.3.1 7f3e80f7c000-7f3e80f7d000 rw-p 0017c000 00:32 892 /usr/lib/x86\_64-linux-gnu/libdap.so.17.3.1 7f3e80f7d000-7f3e80f7e000 rw-p 00000000 00:00 0 7f3e80f7e000-7f3e80fbb000 r-xp 00000000 00:32 987 /usr/lib/x86\_64-linux-gnu/libdapclient.so.6.1.1 7f3e80fbb000-7f3e811ba000 ---p 0003d000 00:32 987 /usr/lib/x86\_64-linux-gnu/libdapclient.so.6.1.1 7f3e811ba000-7f3e811bc000 r--p 0003c000 00:32 987 /usr/lib/x86\_64-linux-gnu/libdapclient.so.6.1.1 7f3e811bc000-7f3e811bd000 rw-p 0003e000 00:32 987 /usr/lib/x86\_64-linux-gnu/libdapclient.so.6.1.1 7f3e811bd000-7f3e811e9000 r-xp 00000000 00:32 426 /usr/lib/x86\_64-linux-gnu/libpq.so.5.8 7f3e811e9000-7f3e813e9000 ---p 0002c000 00:32 426 /usr/lib/x86\_64-linux-gnu/libpq.so.5.8 7f3e813e9000-7f3e813ec000 r--p 0002c000 00:32 426 /usr/lib/x86\_64-linux-gnu/libpq.so.5.8 7f3e813ec000-7f3e813ed000 rw-p 0002f000 00:32 426 /usr/lib/x86\_64-linux-gnu/libpq.so.5.8 7f3e813ed000-7f3e8145d000 r-xp 00000000 00:32 1025 /usr/lib/x86\_64-linux-gnu/libtiff.so.5.2.4 7f3e8145d000-7f3e8165d000 ---p 00070000 00:32 1025 /usr/lib/x86\_64-linux-gnu/libtiff.so.5.2.4*

*7f3e8165d000-7f3e8165e000 r--p 00070000 00:32 1025 /usr/lib/x86\_64-linux-gnu/libtiff.so.5.2.4 7f3e8165e000-7f3e81661000 rw-p 00071000 00:32 1025 /usr/lib/x86\_64-linux-gnu/libtiff.so.5.2.4 7f3e81661000-7f3e8168b000 r-xp 00000000 00:32 985 /usr/lib/x86\_64-linux-gnu/libgeotiff.so.2.1.1 7f3e8168b000-7f3e8188a000 ---p 0002a000 00:32 985 /usr/lib/x86\_64-linux-gnu/libgeotiff.so.2.1.1 7f3e8188a000-7f3e8188b000 r--p 00029000 00:32 985 /usr/lib/x86\_64-linux-gnu/libgeotiff.so.2.1.1 7f3e8188b000-7f3e81894000 rw-p 0002a000 00:32 985 /usr/lib/x86\_64-linux-gnu/libgeotiff.so.2.1.1 7f3e81894000-7f3e8189c000 r-xp 00000000 00:32 1268 /usr/lib/x86\_64-linux-gnu/libgif.so.7.0.0 7f3e8189c000-7f3e81a9b000 ---p 00008000 00:32 1268 /usr/lib/x86\_64-linux-gnu/libgif.so.7.0.0 7f3e81a9b000-7f3e81a9c000 r--p 00007000 00:32 1268 /usr/lib/x86\_64-linux-gnu/libgif.so.7.0.0 7f3e81a9c000-7f3e81a9d000 rw-p 00008000 00:32 1268 /usr/lib/x86\_64-linux-gnu/libgif.so.7.0.0 7f3e81a9d000-7f3e81abd000 r-xp 00000000 00:32 1577 /usr/lib/libogdi.so.3.2 7f3e81abd000-7f3e81cbc000 ---p 00020000 00:32 1577 /usr/lib/libogdi.so.3.2 7f3e81cbc000-7f3e81cbd000 r--p 0001f000 00:32 1577 /usr/lib/libogdi.so.3.2 7f3e81cbd000-7f3e81cbe000 rw-p 00020000 00:32 1577 /usr/lib/libogdi.so.3.2 7f3e81cbe000-7f3e81d39000 r-xp 00000000 00:32 1552 /usr/lib/libdfalt.so.0.0.0 7f3e81d39000-7f3e81f38000 ---p 0007b000 00:32 1552 /usr/lib/libdfalt.so.0.0.0 7f3e81f38000-7f3e81f3a000 r--p 0007a000 00:32 1552 /usr/lib/libdfalt.so.0.0.0 7f3e81f3a000-7f3e81f3b000 rw-p 0007c000 00:32 1552 /usr/lib/libdfalt.so.0.0.0 7f3e81f3b000-7f3e81f64000 rw-p 00000000 00:00 0 7f3e81f64000-7f3e81f87000 r-xp 00000000 00:32 1603 /usr/lib/libmfhdfalt.so.0.0.0 7f3e81f87000-7f3e82186000 ---p 00023000 00:32 1603 /usr/lib/libmfhdfalt.so.0.0.0 7f3e82186000-7f3e82187000 r--p 00022000 00:32 1603 /usr/lib/libmfhdfalt.so.0.0.0 7f3e82187000-7f3e82188000 rw-p 00023000 00:32 1603 /usr/lib/libmfhdfalt.so.0.0.0 7f3e82188000-7f3e82189000 rw-p 00000000 00:00 0 7f3e82189000-7f3e8241c000 r-xp 00000000 00:32 1134 /usr/lib/x86\_64-linux-gnu/libhdf5\_serial.so.10.1.0 7f3e8241c000-7f3e8261b000 ---p 00293000 00:32 1134 /usr/lib/x86\_64-linux-gnu/libhdf5\_serial.so.10.1.0*

*7f3e8261b000-7f3e82620000 r--p 00292000 00:32 1134 /usr/lib/x86\_64-linux-gnu/libhdf5\_serial.so.10.1.0*

*7f3e82620000-7f3e82625000 rw-p 00297000 00:32 1134 /usr/lib/x86\_64-linux-gnu/libhdf5\_serial.so.10.1.0 7f3e82625000-7f3e82626000 rw-p 00000000 00:00 0 7f3e82626000-7f3e8272a000 r-xp 00000000 00:32 817 /usr/lib/x86\_64-linux-gnu/libnetcdf.so.11.0.0 7f3e8272a000-7f3e8292a000 ---p 00104000 00:32 817 /usr/lib/x86\_64-linux-gnu/libnetcdf.so.11.0.0 7f3e8292a000-7f3e82978000 r--p 00104000 00:32 817 /usr/lib/x86\_64-linux-gnu/libnetcdf.so.11.0.0 7f3e82978000-7f3e8297a000 rw-p 00152000 00:32 817 /usr/lib/x86\_64-linux-gnu/libnetcdf.so.11.0.0 7f3e8297a000-7f3e85989000 rw-p 00000000 00:00 0 7f3e85989000-7f3e859bf000 r-xp 00000000 00:32 1203 /usr/lib/x86\_64-linux-gnu/libopenjp2.so.2.1.0 7f3e859bf000-7f3e85bbe000 ---p 00036000 00:32 1203 /usr/lib/x86\_64-linux-gnu/libopenjp2.so.2.1.0 7f3e85bbe000-7f3e85bbf000 r--p 00035000 00:32 1203 /usr/lib/x86\_64-linux-gnu/libopenjp2.so.2.1.0 7f3e85bbf000-7f3e85bc0000 rw-p 00036000 00:32 1203 /usr/lib/x86\_64-linux-gnu/libopenjp2.so.2.1.0 7f3e85bc0000-7f3e85f01000 r-xp 00000000 00:32 1238 /usr/lib/x86\_64-linux-gnu/libxerces-c-3.1.so 7f3e85f01000-7f3e86101000 ---p 00341000 00:32 1238 /usr/lib/x86\_64-linux-gnu/libxerces-c-3.1.so 7f3e86101000-7f3e86113000 r--p 00341000 00:32 1238 /usr/lib/x86\_64-linux-gnu/libxerces-c-3.1.so 7f3e86113000-7f3e86135000 rw-p 00353000 00:32 1238 /usr/lib/x86\_64-linux-gnu/libxerces-c-3.1.so 7f3e86135000-7f3e8616d000 r-xp 00000000 00:32 628 /usr/lib/x86\_64-linux-gnu/libkmlengine.so.1.3.0 7f3e8616d000-7f3e8636d000 ---p 00038000 00:32 628 /usr/lib/x86\_64-linux-gnu/libkmlengine.so.1.3.0 7f3e8636d000-7f3e8636e000 r--p 00038000 00:32 628 /usr/lib/x86\_64-linux-gnu/libkmlengine.so.1.3.0 7f3e8636e000-7f3e8636f000 rw-p 00039000 00:32 628 /usr/lib/x86\_64-linux-gnu/libkmlengine.so.1.3.0 7f3e8636f000-7f3e86420000 r-xp 00000000 00:32 373 /usr/lib/x86\_64-linux-gnu/libkmldom.so.1.3.0 7f3e86420000-7f3e86620000 ---p 000b1000 00:32 373 /usr/lib/x86\_64-linux-gnu/libkmldom.so.1.3.0 7f3e86620000-7f3e86626000 r--p 000b1000 00:32 373 /usr/lib/x86\_64-linux-gnu/libkmldom.so.1.3.0 7f3e86626000-7f3e86628000 rw-p 000b7000 00:32 373 /usr/lib/x86\_64-linux-gnu/libkmldom.so.1.3.0 7f3e86628000-7f3e86641000 r-xp 00000000 00:32 959 /usr/lib/x86\_64-linux-gnu/libkmlbase.so.1.3.0 7f3e86641000-7f3e86840000 ---p 00019000 00:32 959 /usr/lib/x86\_64-linux-gnu/libkmlbase.so.1.3.0 7f3e86840000-7f3e86841000 r--p 00018000 00:32 959 /usr/lib/x86\_64-linux-gnu/libkmlbase.so.1.3.0 7f3e86841000-7f3e86842000 rw-p 00019000 00:32 959 /usr/lib/x86\_64-linux-gnu/libkmlbase.so.1.3.0*

*7f3e86842000-7f3e86853000 r-xp 00000000 00:32 1216 /usr/lib/x86\_64-linux-gnu/libodbcinst.so.2.0.0 7f3e86853000-7f3e86a52000 ---p 00011000 00:32 1216 /usr/lib/x86\_64-linux-gnu/libodbcinst.so.2.0.0 7f3e86a52000-7f3e86a53000 r--p 00010000 00:32 1216 /usr/lib/x86\_64-linux-gnu/libodbcinst.so.2.0.0 7f3e86a53000-7f3e86a54000 rw-p 00011000 00:32 1216 /usr/lib/x86\_64-linux-gnu/libodbcinst.so.2.0.0 7f3e86a54000-7f3e86ab5000 r-xp 00000000 00:32 1248 /usr/lib/x86\_64-linux-gnu/libodbc.so.2.0.0 7f3e86ab5000-7f3e86cb4000 ---p 00061000 00:32 1248 /usr/lib/x86\_64-linux-gnu/libodbc.so.2.0.0 7f3e86cb4000-7f3e86cb5000 r--p 00060000 00:32 1248 /usr/lib/x86\_64-linux-gnu/libodbc.so.2.0.0 7f3e86cb5000-7f3e86cbc000 rw-p 00061000 00:32 1248 /usr/lib/x86\_64-linux-gnu/libodbc.so.2.0.0 7f3e86cbc000-7f3e86cbd000 rw-p 00000000 00:00 0 7f3e86cbd000-7f3e86cd0000 r-xp 00000000 00:32 590 /usr/lib/x86\_64-linux-gnu/libepsilon.so.1.0.0 7f3e86cd0000-7f3e86ecf000 ---p 00013000 00:32 590 /usr/lib/x86\_64-linux-gnu/libepsilon.so.1.0.0 7f3e86ecf000-7f3e86ed0000 r--p 00012000 00:32 590 /usr/lib/x86\_64-linux-gnu/libepsilon.so.1.0.0 7f3e86ed0000-7f3e86ed5000 rw-p 00013000 00:32 590 /usr/lib/x86\_64-linux-gnu/libepsilon.so.1.0.0 7f3e86ed5000-7f3e86f2e000 r-xp 00000000 00:32 417 /usr/lib/x86\_64-linux-gnu/libwebp.so.5.0.4 7f3e86f2e000-7f3e8712e000 ---p 00059000 00:32 417 /usr/lib/x86\_64-linux-gnu/libwebp.so.5.0.4 7f3e8712e000-7f3e8712f000 r--p 00059000 00:32 417 /usr/lib/x86\_64-linux-gnu/libwebp.so.5.0.4 7f3e8712f000-7f3e87131000 rw-p 0005a000 00:32 417 /usr/lib/x86\_64-linux-gnu/libwebp.so.5.0.4 7f3e87131000-7f3e8718a000 r-xp 00000000 00:32 798 /usr/lib/x86\_64-linux-gnu/libqhull.so.7.2.0 7f3e8718a000-7f3e87389000 ---p 00059000 00:32 798 /usr/lib/x86\_64-linux-gnu/libqhull.so.7.2.0 7f3e87389000-7f3e8738a000 r--p 00058000 00:32 798 /usr/lib/x86\_64-linux-gnu/libqhull.so.7.2.0 7f3e8738a000-7f3e8738b000 rw-p 00059000 00:32 798 /usr/lib/x86\_64-linux-gnu/libqhull.so.7.2.0 7f3e8738b000-7f3e87393000 r-xp 00000000 00:32 511 /usr/lib/x86\_64-linux-gnu/libfreexl.so.1.1.0 7f3e87393000-7f3e87592000 ---p 00008000 00:32 511 /usr/lib/x86\_64-linux-gnu/libfreexl.so.1.1.0 7f3e87592000-7f3e87593000 r--p 00007000 00:32 511 /usr/lib/x86\_64-linux-gnu/libfreexl.so.1.1.0 7f3e87593000-7f3e87594000 rw-p 00008000 00:32 511 /usr/lib/x86\_64-linux-gnu/libfreexl.so.1.1.0 7f3e87594000-7f3e8759e000 r-xp 00000000 00:32 1460 /lib/x86\_64-linux-gnu/libjson-c.so.2.0.0 7f3e8759e000-7f3e8779d000 ---p 0000a000 00:32 1460 /lib/x86\_64-linux-gnu/libjson-c.so.2.0.0*

*7f3e8779d000-7f3e8779e000 r--p 00009000 00:32 1460 /lib/x86\_64-linux-gnu/libjson-c.so.2.0.0 7f3e8779e000-7f3e8779f000 rw-p 0000a000 00:32 1460 /lib/x86\_64-linux-gnu/libjson-c.so.2.0.0 7f3e8779f000-7f3e879da000 r-xp 00000000 00:32 1282 /usr/lib/x86\_64-linux-gnu/libpoppler.so.58.0.0 7f3e879da000-7f3e87bd9000 ---p 0023b000 00:32 1282 /usr/lib/x86\_64-linux-gnu/libpoppler.so.58.0.0 7f3e87bd9000-7f3e87bf6000 r--p 0023a000 00:32 1282 /usr/lib/x86\_64-linux-gnu/libpoppler.so.58.0.0 7f3e87bf6000-7f3e87c1d000 rw-p 00257000 00:32 1282 /usr/lib/x86\_64-linux-gnu/libpoppler.so.58.0.0 7f3e87c1d000-7f3e87c24000 r-xp 00000000 00:32 1644 /usr/lib/libarmadillo.so.6.500.5 7f3e87c24000-7f3e87e23000 ---p 00007000 00:32 1644 /usr/lib/libarmadillo.so.6.500.5 7f3e87e23000-7f3e87e24000 r--p 00006000 00:32 1644 /usr/lib/libarmadillo.so.6.500.5 7f3e87e24000-7f3e87e25000 rw-p 00007000 00:32 1644 /usr/lib/libarmadillo.so.6.500.5 7f3e87e25000-7f3e87fb3000 r-xp 00000000 00:32 570 /usr/lib/x86\_64-linux-gnu/libgeos-3.5.1.so 7f3e87fb3000-7f3e881b3000 ---p 0018e000 00:32 570 /usr/lib/x86\_64-linux-gnu/libgeos-3.5.1.so 7f3e881b3000-7f3e881be000 r--p 0018e000 00:32 570 /usr/lib/x86\_64-linux-gnu/libgeos-3.5.1.so 7f3e881be000-7f3e881bf000 rw-p 00199000 00:32 570 /usr/lib/x86\_64-linux-gnu/libgeos-3.5.1.so 7f3e881bf000-7f3e88239000 r-xp 00000000 00:32 415 /usr/lib/x86\_64-linux-gnu/libQt5DBus.so.5.5.1 7f3e88239000-7f3e8823a000 ---p 0007a000 00:32 415 /usr/lib/x86\_64-linux-gnu/libQt5DBus.so.5.5.1 7f3e8823a000-7f3e8823b000 r--p 0007a000 00:32 415 /usr/lib/x86\_64-linux-gnu/libQt5DBus.so.5.5.1 7f3e8823b000-7f3e8823c000 rw-p 0007b000 00:32 415 /usr/lib/x86\_64-linux-gnu/libQt5DBus.so.5.5.1 7f3e8823c000-7f3e8823d000 rw-p 00000000 00:00 0 7f3e8823d000-7f3e8825c000 r-xp 00000000 00:32 1055 /usr/lib/x86\_64-linux-gnu/libproxy.so.1.0.0 7f3e8825c000-7f3e8845c000 ---p 0001f000 00:32 1055 /usr/lib/x86\_64-linux-gnu/libproxy.so.1.0.0 7f3e8845c000-7f3e8845d000 r--p 0001f000 00:32 1055 /usr/lib/x86\_64-linux-gnu/libproxy.so.1.0.0 7f3e8845d000-7f3e8845e000 rw-p 00020000 00:32 1055 /usr/lib/x86\_64-linux-gnu/libproxy.so.1.0.0 7f3e8845e000-7f3e884ba000 r-xp 00000000 00:32 1361 /usr/lib/x86\_64-linux-gnu/libharfbuzz.so.0.10000.1 7f3e884ba000-7f3e886ba000 ---p 0005c000 00:32 1361 /usr/lib/x86\_64-linux-gnu/libharfbuzz.so.0.10000.1 7f3e886ba000-7f3e886bb000 r--p 0005c000 00:32 1361 /usr/lib/x86\_64-linux-gnu/libharfbuzz.so.0.10000.1 7f3e886bb000-7f3e886bc000 rw-p 0005d000 00:32 1361 /usr/lib/x86\_64-linux-gnu/libharfbuzz.so.0.10000.1*

*7f3e886bc000-7f3e8872a000 r-xp 00000000 00:32 1466 /usr/lib/x86\_64-linux-gnu/mesa/libGL.so.1.2.0 7f3e8872a000-7f3e88929000 ---p 0006e000 00:32 1466 /usr/lib/x86\_64-linux-gnu/mesa/libGL.so.1.2.0 7f3e88929000-7f3e8892c000 r--p 0006d000 00:32 1466 /usr/lib/x86\_64-linux-gnu/mesa/libGL.so.1.2.0 7f3e8892c000-7f3e8892d000 rw-p 00070000 00:32 1466 /usr/lib/x86\_64-linux-gnu/mesa/libGL.so.1.2.0 7f3e8892d000-7f3e8892e000 rw-p 00000000 00:00 0 7f3e8892e000-7f3e88d3c000 r-xp 00000000 00:32 1349 /usr/lib/x86\_64-linux-gnu/libQt5Qml.so.5.5.1 7f3e88d3c000-7f3e88d3d000 ---p 0040e000 00:32 1349 /usr/lib/x86\_64-linux-gnu/libQt5Qml.so.5.5.1 7f3e88d3d000-7f3e88d51000 r--p 0040e000 00:32 1349 /usr/lib/x86\_64-linux-gnu/libQt5Qml.so.5.5.1 7f3e88d51000-7f3e88d57000 rw-p 00422000 00:32 1349 /usr/lib/x86\_64-linux-gnu/libQt5Qml.so.5.5.1 7f3e88d57000-7f3e88d5a000 rw-p 00000000 00:00 0 7f3e88d5a000-7f3e89106000 r-xp 00000000 00:32 1052 /usr/lib/x86\_64-linux-gnu/libQt5Quick.so.5.5.1 7f3e89106000-7f3e89125000 r--p 003ab000 00:32 1052 /usr/lib/x86\_64-linux-gnu/libQt5Quick.so.5.5.1 7f3e89125000-7f3e89129000 rw-p 003ca000 00:32 1052 /usr/lib/x86\_64-linux-gnu/libQt5Quick.so.5.5.1 7f3e89129000-7f3e8912a000 rw-p 00000000 00:00 0 7f3e8912a000-7f3e89183000 r-xp 00000000 00:32 488 /usr/lib/x86\_64-linux-gnu/libgstaudio-1.0.so.0.803.0 7f3e89183000-7f3e89382000 ---p 00059000 00:32 488 /usr/lib/x86\_64-linux-gnu/libgstaudio-1.0.so.0.803.0 7f3e89382000-7f3e89385000 r--p 00058000 00:32 488 /usr/lib/x86\_64-linux-gnu/libgstaudio-1.0.so.0.803.0 7f3e89385000-7f3e89386000 rw-p 0005b000 00:32 488 /usr/lib/x86\_64-linux-gnu/libgstaudio-1.0.so.0.803.0 7f3e89386000-7f3e89387000 rw-p 00000000 00:00 0 7f3e89387000-7f3e89403000 r-xp 00000000 00:32 984 /usr/lib/x86\_64-linux-gnu/libgstvideo-1.0.so.0.803.0 7f3e89403000-7f3e89602000 ---p 0007c000 00:32 984 /usr/lib/x86\_64-linux-gnu/libgstvideo-1.0.so.0.803.0 7f3e89602000-7f3e8960b000 r--p 0007b000 00:32 984 /usr/lib/x86\_64-linux-gnu/libgstvideo-1.0.so.0.803.0 7f3e8960b000-7f3e8960c000 rw-p 00084000 00:32 984 /usr/lib/x86\_64-linux-gnu/libgstvideo-1.0.so.0.803.0 7f3e8960c000-7f3e8960d000 rw-p 00000000 00:00 0 7f3e8960d000-7f3e8963f000 r-xp 00000000 00:32 510 /usr/lib/x86\_64-linux-gnu/libgstpbutils-1.0.so.0.803.0 7f3e8963f000-7f3e8983f000 ---p 00032000 00:32 510 /usr/lib/x86\_64-linux-gnu/libgstpbutils-1.0.so.0.803.0*

*7f3e8983f000-7f3e89841000 r--p 00032000 00:32 510 /usr/lib/x86\_64-linux-gnu/libgstpbutils-1.0.so.0.803.0*

*7f3e89841000-7f3e89842000 rw-p 00034000 00:32 510 /usr/lib/x86\_64-linux-gnu/libgstpbutils-1.0.so.0.803.0 7f3e89842000-7f3e898a5000 r-xp 00000000 00:32 790 /usr/lib/x86\_64-linux-gnu/libgstbase-1.0.so.0.803.0 7f3e898a5000-7f3e89aa4000 ---p 00063000 00:32 790 /usr/lib/x86\_64-linux-gnu/libgstbase-1.0.so.0.803.0 7f3e89aa4000-7f3e89aa5000 r--p 00062000 00:32 790 /usr/lib/x86\_64-linux-gnu/libgstbase-1.0.so.0.803.0 7f3e89aa5000-7f3e89aa6000 rw-p 00063000 00:32 790 /usr/lib/x86\_64-linux-gnu/libgstbase-1.0.so.0.803.0 7f3e89aa6000-7f3e89ab2000 r-xp 00000000 00:32 1288 /usr/lib/x86\_64-linux-gnu/libgstapp-1.0.so.0.803.0 7f3e89ab2000-7f3e89cb2000 ---p 0000c000 00:32 1288 /usr/lib/x86\_64-linux-gnu/libgstapp-1.0.so.0.803.0 7f3e89cb2000-7f3e89cb3000 r--p 0000c000 00:32 1288 /usr/lib/x86\_64-linux-gnu/libgstapp-1.0.so.0.803.0 7f3e89cb3000-7f3e89cb4000 rw-p 0000d000 00:32 1288 /usr/lib/x86\_64-linux-gnu/libgstapp-1.0.so.0.803.0 7f3e89cb4000-7f3e89dd5000 r-xp 00000000 00:32 1192 /usr/lib/x86\_64-linux-gnu/libgstreamer-1.0.so.0.803.0 7f3e89dd5000-7f3e89fd4000 ---p 00121000 00:32 1192 /usr/lib/x86\_64-linux-gnu/libgstreamer-1.0.so.0.803.0 7f3e89fd4000-7f3e89fda000 r--p 00120000 00:32 1192 /usr/lib/x86\_64-linux-gnu/libgstreamer-1.0.so.0.803.0 7f3e89fda000-7f3e89fdc000 rw-p 00126000 00:32 1192 /usr/lib/x86\_64-linux-gnu/libgstreamer-1.0.so.0.803.0 7f3e89fdc000-7f3e89fde000 rw-p 00000000 00:00 0 7f3e89fde000-7f3e8a18f000 r-xp 00000000 00:32 121 /usr/lib/x86\_64-linux-gnu/libxml2.so.2.9.3 7f3e8a18f000-7f3e8a38e000 ---p 001b1000 00:32 121 /usr/lib/x86\_64-linux-gnu/libxml2.so.2.9.3 7f3e8a38e000-7f3e8a396000 r--p 001b0000 00:32 121 /usr/lib/x86\_64-linux-gnu/libxml2.so.2.9.3 7f3e8a396000-7f3e8a398000 rw-p 001b8000 00:32 121 /usr/lib/x86\_64-linux-gnu/libxml2.so.2.9.3 7f3e8a398000-7f3e8a399000 rw-p 00000000 00:00 0 7f3e8a399000-7f3e8a3d4000 r-xp 00000000 00:32 1360 /usr/lib/x86\_64-linux-gnu/libxslt.so.1.1.28 7f3e8a3d4000-7f3e8a5d4000 ---p 0003b000 00:32 1360 /usr/lib/x86\_64-linux-gnu/libxslt.so.1.1.28 7f3e8a5d4000-7f3e8a5d5000 r--p 0003b000 00:32 1360 /usr/lib/x86\_64-linux-gnu/libxslt.so.1.1.28 7f3e8a5d5000-7f3e8a5d6000 rw-p 0003c000 00:32 1360 /usr/lib/x86\_64-linux-gnu/libxslt.so.1.1.28 7f3e8a5d6000-7f3e8a5fa000 r-xp 00000000 00:32 1459 /lib/x86\_64-linux-gnu/libpng12.so.0.54.0 7f3e8a5fa000-7f3e8a7f9000 ---p 00024000 00:32 1459 /lib/x86\_64-linux-gnu/libpng12.so.0.54.0 7f3e8a7f9000-7f3e8a7fa000 r--p 00023000 00:32 1459 /lib/x86\_64-linux-gnu/libpng12.so.0.54.0*

*7f3e8a7fa000-7f3e8a7fb000 rw-p 00024000 00:32 1459 /lib/x86\_64-linux-gnu/libpng12.so.0.54.0*

*7f3e8a7fb000-7f3e8a852000 r-xp 00000000 00:32 804 /usr/lib/x86\_64-linux-gnu/libjpeg.so.8.0.2 7f3e8a852000-7f3e8aa52000 ---p 00057000 00:32 804 /usr/lib/x86\_64-linux-gnu/libjpeg.so.8.0.2 7f3e8aa52000-7f3e8aa53000 r--p 00057000 00:32 804 /usr/lib/x86\_64-linux-gnu/libjpeg.so.8.0.2 7f3e8aa53000-7f3e8aa54000 rw-p 00058000 00:32 804 /usr/lib/x86\_64-linux-gnu/libjpeg.so.8.0.2 7f3e8aa54000-7f3e8aa56000 r-xp 00000000 00:32 424 /usr/lib/x86\_64-linux-gnu/libXcomposite.so.1.0.0 7f3e8aa56000-7f3e8ac55000 ---p 00002000 00:32 424 /usr/lib/x86\_64-linux-gnu/libXcomposite.so.1.0.0 7f3e8ac55000-7f3e8ac56000 r--p 00001000 00:32 424 /usr/lib/x86\_64-linux-gnu/libXcomposite.so.1.0.0 7f3e8ac56000-7f3e8ac57000 rw-p 00002000 00:32 424 /usr/lib/x86\_64-linux-gnu/libXcomposite.so.1.0.0 7f3e8ac57000-7f3e8ac60000 r-xp 00000000 00:32 423 /usr/lib/x86\_64-linux-gnu/libXrender.so.1.3.0 7f3e8ac60000-7f3e8ae5f000 ---p 00009000 00:32 423 /usr/lib/x86\_64-linux-gnu/libXrender.so.1.3.0 7f3e8ae5f000-7f3e8ae60000 r--p 00008000 00:32 423 /usr/lib/x86\_64-linux-gnu/libXrender.so.1.3.0 7f3e8ae60000-7f3e8ae61000 rw-p 00009000 00:32 423 /usr/lib/x86\_64-linux-gnu/libXrender.so.1.3.0 7f3e8ae61000-7f3e8af96000 r-xp 00000000 00:32 839 /usr/lib/x86\_64-linux-gnu/libX11.so.6.3.0 7f3e8af96000-7f3e8b196000 ---p 00135000 00:32 839 /usr/lib/x86\_64-linux-gnu/libX11.so.6.3.0 7f3e8b196000-7f3e8b197000 r--p 00135000 00:32 839 /usr/lib/x86\_64-linux-gnu/libX11.so.6.3.0 7f3e8b197000-7f3e8b19b000 rw-p 00136000 00:32 839 /usr/lib/x86\_64-linux-gnu/libX11.so.6.3.0 7f3e8b19b000-7f3e8b1ed000 r-xp 00000000 00:32 1329 /usr/lib/x86\_64-linux-gnu/libgobject-2.0.so.0.4800.2 7f3e8b1ed000-7f3e8b3ec000 ---p 00052000 00:32 1329 /usr/lib/x86\_64-linux-gnu/libgobject-2.0.so.0.4800.2 7f3e8b3ec000-7f3e8b3ed000 r--p 00051000 00:32 1329 /usr/lib/x86\_64-linux-gnu/libgobject-2.0.so.0.4800.2 7f3e8b3ed000-7f3e8b3ee000 rw-p 00052000 00:32 1329 /usr/lib/x86\_64-linux-gnu/libgobject-2.0.so.0.4800.2 7f3e8b3ee000-7f3e8b444000 r-xp 00000000 00:32 1347 /usr/lib/x86\_64-linux-gnu/libQt5OpenGL.so.5.5.1 7f3e8b444000-7f3e8b446000 r--p 00055000 00:32 1347 /usr/lib/x86\_64-linux-gnu/libQt5OpenGL.so.5.5.1 7f3e8b446000-7f3e8b447000 rw-p 00057000 00:32 1347 /usr/lib/x86\_64-linux-gnu/libQt5OpenGL.so.5.5.1 7f3e8b447000-7f3e8b448000 rw-p 00000000 00:00 0 7f3e8b448000-7f3e8b483000 r-xp 00000000 00:32 807 /usr/lib/x86\_64-linux-gnu/libQt5Positioning.so.5.5.1 7f3e8b483000-7f3e8b484000 ---p 0003b000 00:32 807 /usr/lib/x86\_64-linux-gnu/libQt5Positioning.so.5.5.1 7f3e8b484000-7f3e8b485000 r--p 0003b000 00:32 807 /usr/lib/x86\_64-linux-gnu/libQt5Positioning.so.5.5.1*

*7f3e8b485000-7f3e8b486000 rw-p 0003c000 00:32 807 /usr/lib/x86\_64-linux-gnu/libQt5Positioning.so.5.5.1 7f3e8b486000-7f3e8b498000 r-xp 00000000 00:32 1012 /usr/lib/x86\_64-linux-gnu/libzip.so.4.0.0 7f3e8b498000-7f3e8b697000 ---p 00012000 00:32 1012 /usr/lib/x86\_64-linux-gnu/libzip.so.4.0.0 7f3e8b697000-7f3e8b698000 r--p 00011000 00:32 1012 /usr/lib/x86\_64-linux-gnu/libzip.so.4.0.0 7f3e8b698000-7f3e8b699000 rw-p 00012000 00:32 1012 /usr/lib/x86\_64-linux-gnu/libzip.so.4.0.0 7f3e8b699000-7f3e8bc18000 r-xp 00000000 00:32 717 /usr/lib/x86\_64-linux-gnu/libspatialite.so.7.1.0 7f3e8bc18000-7f3e8be17000 ---p 0057f000 00:32 717 /usr/lib/x86\_64-linux-gnu/libspatialite.so.7.1.0 7f3e8be17000-7f3e8be18000 r--p 0057e000 00:32 717 /usr/lib/x86\_64-linux-gnu/libspatialite.so.7.1.0 7f3e8be18000-7f3e8be1a000 rw-p 0057f000 00:32 717 /usr/lib/x86\_64-linux-gnu/libspatialite.so.7.1.0 7f3e8be1a000-7f3e8be1c000 rw-p 00000000 00:00 0 7f3e8be1c000-7f3e8beeb000 r-xp 00000000 00:32 182 /usr/lib/x86\_64-linux-gnu/libsqlite3.so.0.8.6 7f3e8beeb000-7f3e8c0eb000 ---p 000cf000 00:32 182 /usr/lib/x86\_64-linux-gnu/libsqlite3.so.0.8.6 7f3e8c0eb000-7f3e8c0ee000 r--p 000cf000 00:32 182 /usr/lib/x86\_64-linux-gnu/libsqlite3.so.0.8.6 7f3e8c0ee000-7f3e8c0f0000 rw-p 000d2000 00:32 182 /usr/lib/x86\_64-linux-gnu/libsqlite3.so.0.8.6 7f3e8c0f0000-7f3e8c0f1000 rw-p 00000000 00:00 0 7f3e8c0f1000-7f3e8c1a7000 r-xp 00000000 00:32 1189 /usr/lib/x86\_64-linux-gnu/libspatialindex.so.4.0.1 7f3e8c1a7000-7f3e8c3a6000 ---p 000b6000 00:32 1189 /usr/lib/x86\_64-linux-gnu/libspatialindex.so.4.0.1 7f3e8c3a6000-7f3e8c3ab000 r--p 000b5000 00:32 1189 /usr/lib/x86\_64-linux-gnu/libspatialindex.so.4.0.1 7f3e8c3ab000-7f3e8c3ac000 rw-p 000ba000 00:32 1189 /usr/lib/x86\_64-linux-gnu/libspatialindex.so.4.0.1 7f3e8c3ac000-7f3e8d262000 r-xp 00000000 00:32 1578 /usr/lib/libgdal.so.20.3.0 7f3e8d262000-7f3e8d462000 ---p 00eb6000 00:32 1578 /usr/lib/libgdal.so.20.3.0 7f3e8d462000-7f3e8d52d000 r--p 00eb6000 00:32 1578 /usr/lib/libgdal.so.20.3.0 7f3e8d52d000-7f3e8d52e000 rw-p 00f81000 00:32 1578 /usr/lib/libgdal.so.20.3.0 7f3e8d52e000-7f3e8d571000 rw-p 00000000 00:00 0 7f3e8d571000-7f3e8d59d000 r-xp 00000000 00:32 698 /usr/lib/x86\_64-linux-gnu/libgeos\_c.so.1.9.1 7f3e8d59d000-7f3e8d79d000 ---p 0002c000 00:32 698 /usr/lib/x86\_64-linux-gnu/libgeos\_c.so.1.9.1 7f3e8d79d000-7f3e8d79e000 r--p 0002c000 00:32 698 /usr/lib/x86\_64-linux-gnu/libgeos\_c.so.1.9.1*

*7f3e8d79e000-7f3e8d79f000 rw-p 0002d000 00:32 698 /usr/lib/x86\_64-linux-gnu/libgeos\_c.so.1.9.1 7f3e8d79f000-7f3e8d7f6000 r-xp 00000000 00:32 513 /usr/lib/x86\_64-linux-gnu/libproj.so.9.1.0 7f3e8d7f6000-7f3e8d9f6000 ---p 00057000 00:32 513 /usr/lib/x86\_64-linux-gnu/libproj.so.9.1.0 7f3e8d9f6000-7f3e8d9f7000 r--p 00057000 00:32 513 /usr/lib/x86\_64-linux-gnu/libproj.so.9.1.0 7f3e8d9f7000-7f3e8d9fa000 rw-p 00058000 00:32 513 /usr/lib/x86\_64-linux-gnu/libproj.so.9.1.0 7f3e8d9fa000-7f3e8da1b000 r-xp 00000000 00:32 858 /usr/lib/x86\_64-linux-gnu/libqt5keychain.so.0.5.0 7f3e8da1b000-7f3e8dc1a000 ---p 00021000 00:32 858 /usr/lib/x86\_64-linux-gnu/libqt5keychain.so.0.5.0 7f3e8dc1a000-7f3e8dc1c000 r--p 00020000 00:32 858 /usr/lib/x86\_64-linux-gnu/libqt5keychain.so.0.5.0 7f3e8dc1c000-7f3e8dc1d000 rw-p 00022000 00:32 858 /usr/lib/x86\_64-linux-gnu/libqt5keychain.so.0.5.0 7f3e8dc1d000-7f3e8dd27000 r-xp 00000000 00:32 1369 /usr/lib/x86\_64-linux-gnu/libqca-qt5.so.2.1.1 7f3e8dd27000-7f3e8df26000 ---p 0010a000 00:32 1369 /usr/lib/x86\_64-linux-gnu/libqca-qt5.so.2.1.1 7f3e8df26000-7f3e8df2e000 r--p 00109000 00:32 1369 /usr/lib/x86\_64-linux-gnu/libqca-qt5.so.2.1.1 7f3e8df2e000-7f3e8df2f000 rw-p 00111000 00:32 1369 /usr/lib/x86\_64-linux-gnu/libqca-qt5.so.2.1.1 7f3e8df2f000-7f3e8df6e000 r-xp 00000000 00:32 1137 /usr/lib/x86\_64-linux-gnu/libQt5Sql.so.5.5.1 7f3e8df6e000-7f3e8df70000 r--p 0003e000 00:32 1137 /usr/lib/x86\_64-linux-gnu/libQt5Sql.so.5.5.1 7f3e8df70000-7f3e8df71000 rw-p 00040000 00:32 1137 /usr/lib/x86\_64-linux-gnu/libQt5Sql.so.5.5.1 7f3e8df71000-7f3e8e0c2000 r-xp 00000000 00:32 1304 /usr/lib/x86\_64-linux-gnu/libQt5Network.so.5.5.1 7f3e8e0c2000-7f3e8e0c3000 ---p 00151000 00:32 1304 /usr/lib/x86\_64-linux-gnu/libQt5Network.so.5.5.1 7f3e8e0c3000-7f3e8e0c9000 r--p 00151000 00:32 1304 /usr/lib/x86\_64-linux-gnu/libQt5Network.so.5.5.1 7f3e8e0c9000-7f3e8e0cb000 rw-p 00157000 00:32 1304 /usr/lib/x86\_64-linux-gnu/libQt5Network.so.5.5.1 7f3e8e0cb000-7f3e8e5f2000 r-xp 00000000 00:32 1326 /usr/lib/x86\_64-linux-gnu/libQt5Gui.so.5.5.1 7f3e8e5f2000-7f3e8e5f3000 ---p 00527000 00:32 1326 /usr/lib/x86\_64-linux-gnu/libQt5Gui.so.5.5.1 7f3e8e5f3000-7f3e8e608000 r--p 00527000 00:32 1326 /usr/lib/x86\_64-linux-gnu/libQt5Gui.so.5.5.1 7f3e8e608000-7f3e8e60e000 rw-p 0053c000 00:32 1326 /usr/lib/x86\_64-linux-gnu/libQt5Gui.so.5.5.1 7f3e8e60e000-7f3e8e613000 rw-p 00000000 00:00 0 7f3e8e613000-7f3e9087a000 r-xp 00000000 00:32 360 /usr/lib/x86\_64-linux-gnu/libQt5WebKit.so.5.5.1 7f3e9087a000-7f3e90a0c000 r--p 02266000 00:32 360 /usr/lib/x86\_64-linux-gnu/libQt5WebKit.so.5.5.1*

*7f3e90a0c000-7f3e90a2f000 rw-p 023f8000 00:32 360 /usr/lib/x86\_64-linux-gnu/libQt5WebKit.so.5.5.1 7f3e90a2f000-7f3e90a5d000 rw-p 00000000 00:00 0 7f3e90a5d000-7f3e910b6000 r-xp 00000000 00:32 1327 /usr/lib/x86\_64-linux-gnu/libQt5Widgets.so.5.5.1 7f3e910b6000-7f3e910e4000 r--p 00658000 00:32 1327 /usr/lib/x86\_64-linux-gnu/libQt5Widgets.so.5.5.1 7f3e910e4000-7f3e910e9000 rw-p 00686000 00:32 1327 /usr/lib/x86\_64-linux-gnu/libQt5Widgets.so.5.5.1 7f3e910e9000-7f3e910ea000 rw-p 00000000 00:00 0 7f3e910ea000-7f3e9112b000 r-xp 00000000 00:32 878 /usr/lib/x86\_64-linux-gnu/libQt5WebKitWidgets.so.5.5.1 7f3e9112b000-7f3e9112e000 r--p 00040000 00:32 878 /usr/lib/x86\_64-linux-gnu/libQt5WebKitWidgets.so.5.5.1 7f3e9112e000-7f3e91130000 rw-p 00043000 00:32 878 /usr/lib/x86\_64-linux-gnu/libQt5WebKitWidgets.so.5.5.1 7f3e91130000-7f3e91183000 r-xp 00000000 00:32 837 /usr/lib/x86\_64-linux-gnu/libQt5Svg.so.5.5.1 7f3e91183000-7f3e91185000 r--p 00052000 00:32 837 /usr/lib/x86\_64-linux-gnu/libQt5Svg.so.5.5.1 7f3e91185000-7f3e91187000 rw-p 00054000 00:32 837 /usr/lib/x86\_64-linux-gnu/libQt5Svg.so.5.5.1 7f3e91187000-7f3e911f4000 r-xp 00000000 00:32 1198 /usr/lib/x86\_64-linux-gnu/libQt5PrintSupport.so.5.5.1 7f3e911f4000-7f3e911f8000 r--p 0006c000 00:32 1198 /usr/lib/x86\_64-linux-gnu/libQt5PrintSupport.so.5.5.1 7f3e911f8000-7f3e911fa000 rw-p 00070000 00:32 1198 /usr/lib/x86\_64-linux-gnu/libQt5PrintSupport.so.5.5.1 7f3e911fa000-7f3e91233000 r-xp 00000000 00:32 940 /usr/lib/x86\_64-linux-gnu/libQt5Xml.so.5.5.1 7f3e91233000-7f3e91235000 r--p 00038000 00:32 940 /usr/lib/x86\_64-linux-gnu/libQt5Xml.so.5.5.1 7f3e91235000-7f3e91236000 rw-p 0003a000 00:32 940 /usr/lib/x86\_64-linux-gnu/libQt5Xml.so.5.5.1 7f3e91236000-7f3e91264000 r-xp 00000000 00:32 617 /usr/lib/x86\_64-linux-gnu/libQt5Test.so.5.5.1 7f3e91264000-7f3e91265000 r--p 0002d000 00:32 617 /usr/lib/x86\_64-linux-gnu/libQt5Test.so.5.5.1 7f3e91265000-7f3e91266000 rw-p 0002e000 00:32 617 /usr/lib/x86\_64-linux-gnu/libQt5Test.so.5.5.1 7f3e91266000-7f3e9126a000 rw-p 00000000 00:00 0 7f3e9126a000-7f3e9257d000 r-xp 00000000 08:01 941326 /root/QGIS/build/output/lib/libqgis\_core.so.2.99.0 7f3e9257d000-7f3e9277d000 ---p 01313000 08:01 941326 /root/QGIS/build/output/lib/libqgis\_core.so.2.99.0 7f3e9277d000-7f3e927a7000 r--p 01313000 08:01 941326 /root/QGIS/build/output/lib/libqgis\_core.so.2.99.0 7f3e927a7000-7f3e927c8000 rw-p 0133d000 08:01 941326 /root/QGIS/build/output/lib/libqgis\_core.so.2.99.0 7f3e927c8000-7f3e927c9000 rw-p 00000000 00:00 0*

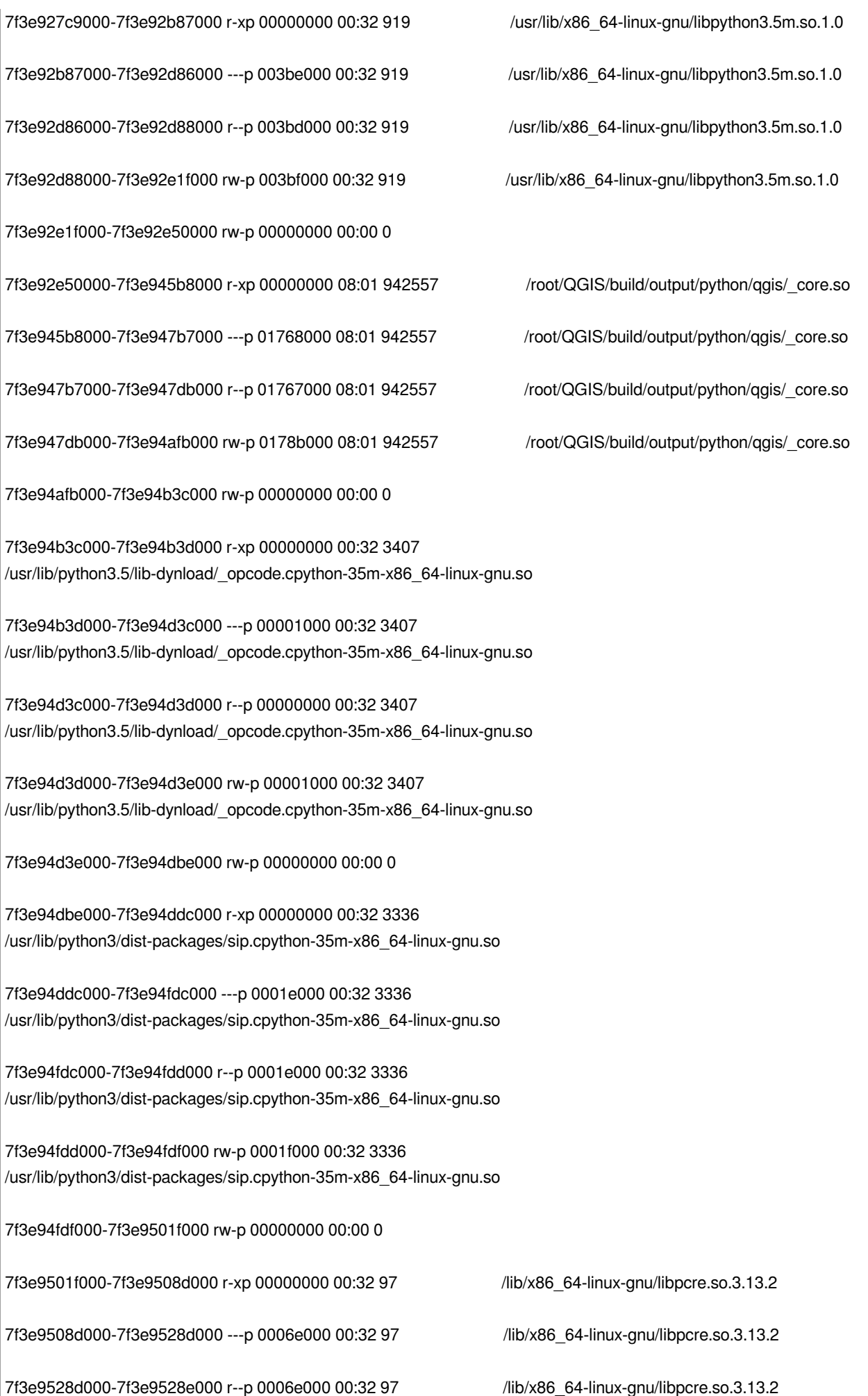

*7f3e9528e000-7f3e9528f000 rw-p 0006f000 00:32 97 /lib/x86\_64-linux-gnu/libpcre.so.3.13.2 7f3e9528f000-7f3e96b45000 r-xp 00000000 00:32 156 /usr/lib/x86\_64-linux-gnu/libicudata.so.55.1 7f3e96b45000-7f3e96d44000 ---p 018b6000 00:32 156 /usr/lib/x86\_64-linux-gnu/libicudata.so.55.1 7f3e96d44000-7f3e96d45000 r--p 018b5000 00:32 156 /usr/lib/x86\_64-linux-gnu/libicudata.so.55.1 7f3e96d45000-7f3e96d46000 rw-p 018b6000 00:32 156 /usr/lib/x86\_64-linux-gnu/libicudata.so.55.1 7f3e96d46000-7f3e96d5c000 r-xp 00000000 00:32 109 /lib/x86\_64-linux-gnu/libgcc\_s.so.1 7f3e96d5c000-7f3e96f5b000 ---p 00016000 00:32 109 /lib/x86\_64-linux-gnu/libgcc\_s.so.1 7f3e96f5b000-7f3e96f5c000 rw-p 00015000 00:32 109 /lib/x86\_64-linux-gnu/libgcc\_s.so.1 7f3e96f5c000-7f3e96f63000 r-xp 00000000 00:32 1464 /lib/x86\_64-linux-gnu/librt-2.23.so 7f3e96f63000-7f3e97162000 ---p 00007000 00:32 1464 /lib/x86\_64-linux-gnu/librt-2.23.so 7f3e97162000-7f3e97163000 r--p 00006000 00:32 1464 /lib/x86\_64-linux-gnu/librt-2.23.so 7f3e97163000-7f3e97164000 rw-p 00007000 00:32 1464 /lib/x86\_64-linux-gnu/librt-2.23.so 7f3e97164000-7f3e97273000 r-xp 00000000 00:32 1676 /lib/x86\_64-linux-gnu/libglib-2.0.so.0.4800.2 7f3e97273000-7f3e97472000 ---p 0010f000 00:32 1676 /lib/x86\_64-linux-gnu/libglib-2.0.so.0.4800.2 7f3e97472000-7f3e97473000 r--p 0010e000 00:32 1676 /lib/x86\_64-linux-gnu/libglib-2.0.so.0.4800.2 7f3e97473000-7f3e97474000 rw-p 0010f000 00:32 1676 /lib/x86\_64-linux-gnu/libglib-2.0.so.0.4800.2 7f3e97474000-7f3e97475000 rw-p 00000000 00:00 0 7f3e97475000-7f3e974d9000 r-xp 00000000 00:32 441 /usr/lib/x86\_64-linux-gnu/libpcre16.so.3.13.2 7f3e974d9000-7f3e976d9000 ---p 00064000 00:32 441 /usr/lib/x86\_64-linux-gnu/libpcre16.so.3.13.2 7f3e976d9000-7f3e976da000 r--p 00064000 00:32 441 /usr/lib/x86\_64-linux-gnu/libpcre16.so.3.13.2 7f3e976da000-7f3e976db000 rw-p 00065000 00:32 441 /usr/lib/x86\_64-linux-gnu/libpcre16.so.3.13.2 7f3e976db000-7f3e9785a000 r-xp 00000000 00:32 134 /usr/lib/x86\_64-linux-gnu/libicuuc.so.55.1 7f3e9785a000-7f3e97a5a000 ---p 0017f000 00:32 134 /usr/lib/x86\_64-linux-gnu/libicuuc.so.55.1 7f3e97a5a000-7f3e97a6a000 r--p 0017f000 00:32 134 /usr/lib/x86\_64-linux-gnu/libicuuc.so.55.1 7f3e97a6a000-7f3e97a6b000 rw-p 0018f000 00:32 134 /usr/lib/x86\_64-linux-gnu/libicuuc.so.55.1 7f3e97a6b000-7f3e97a6f000 rw-p 00000000 00:00 0 7f3e97a6f000-7f3e97cc1000 r-xp 00000000 00:32 1364 /usr/lib/x86\_64-linux-gnu/libicui18n.so.55.1*

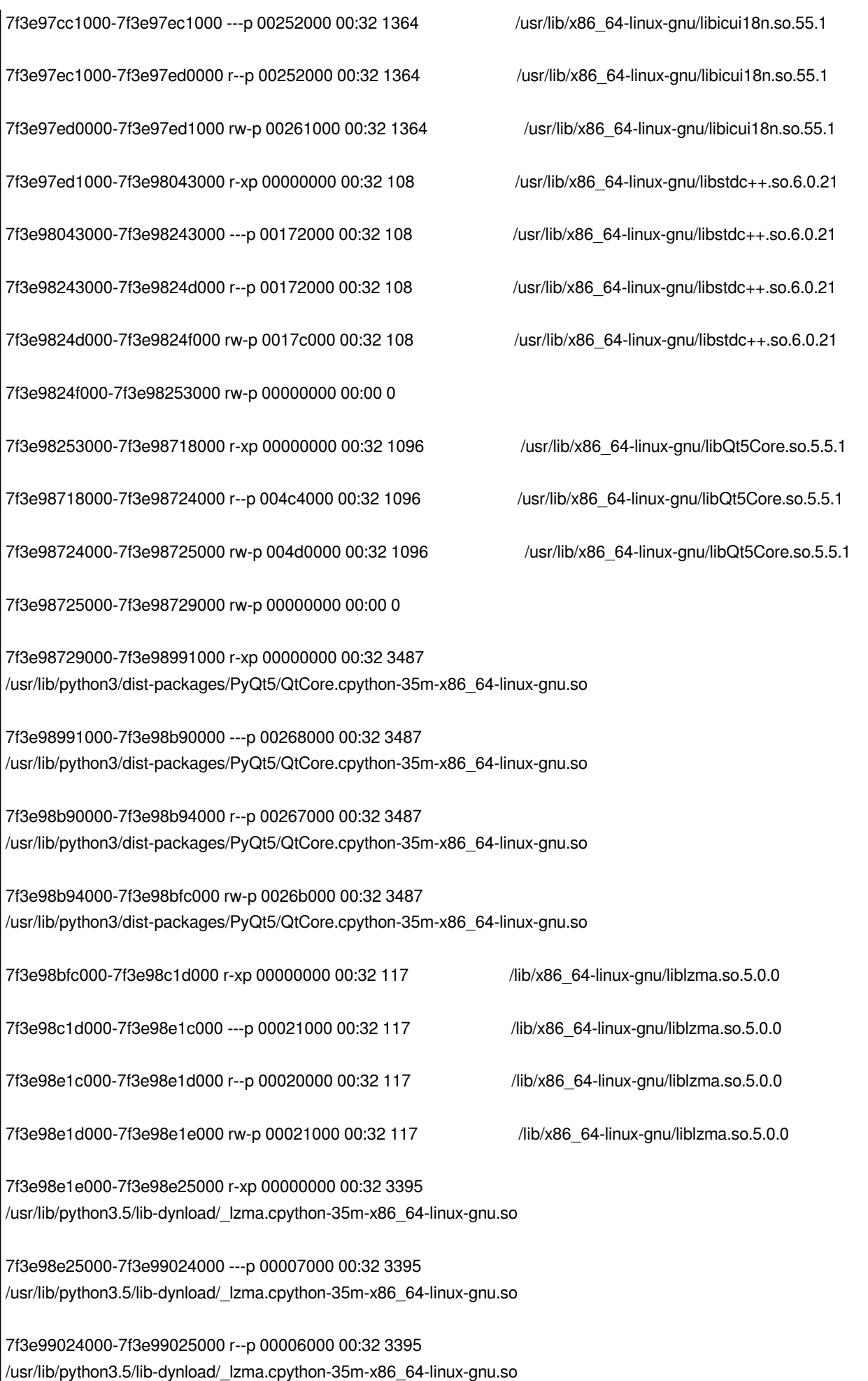

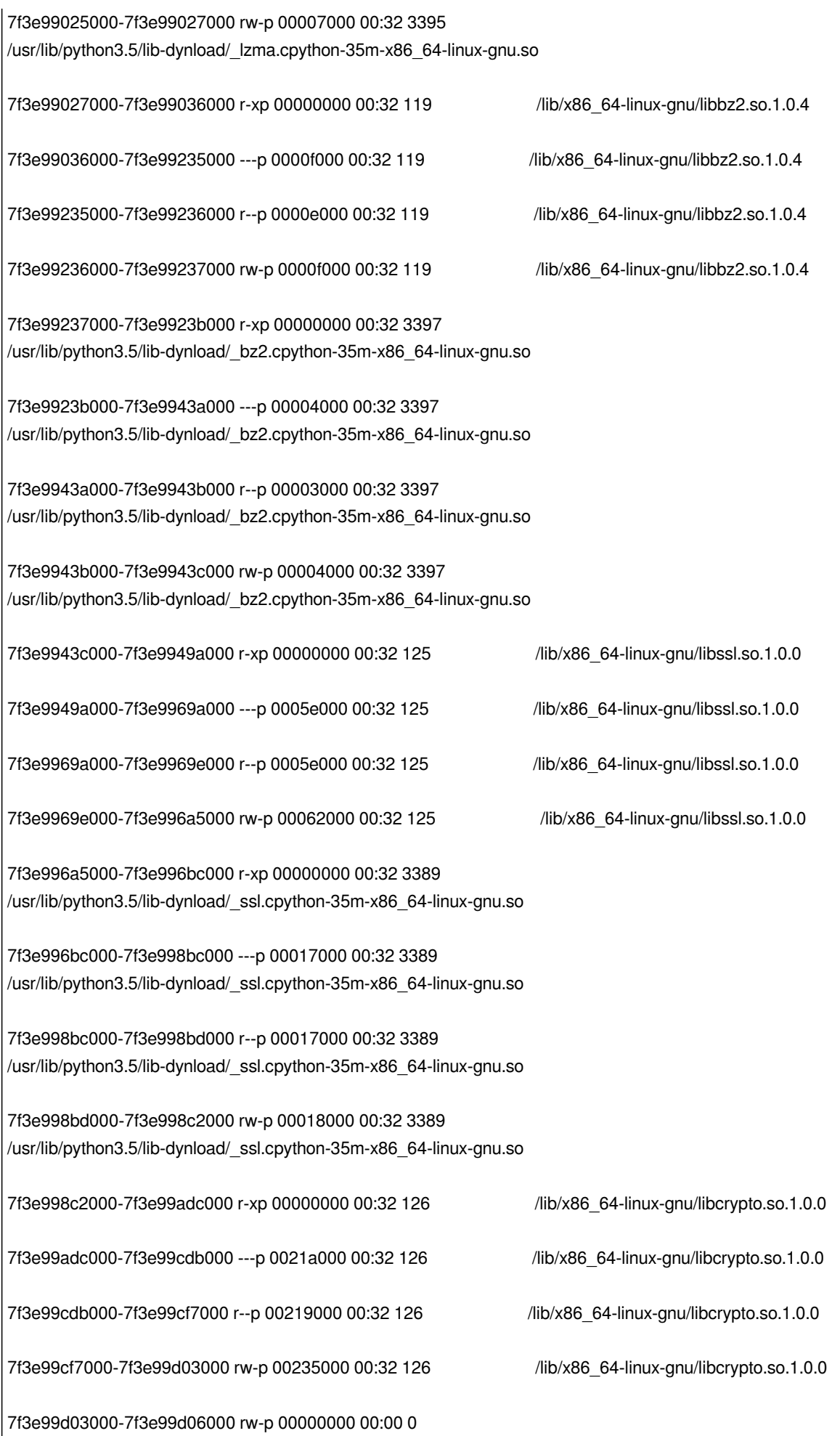

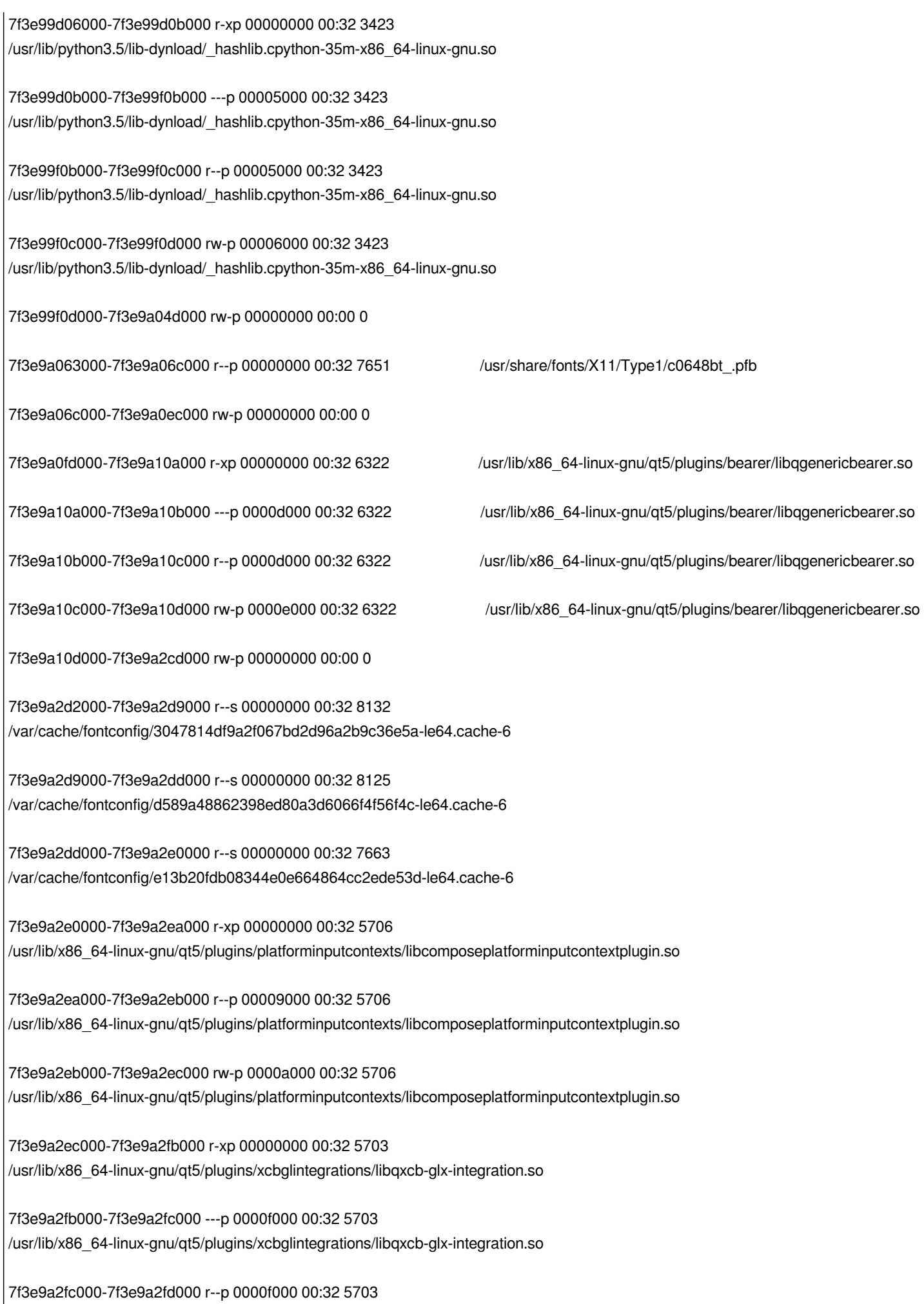

*/usr/lib/x86\_64-linux-gnu/qt5/plugins/xcbglintegrations/libqxcb-glx-integration.so*

*7f3e9a2fd000-7f3e9a2fe000 rw-p 00010000 00:32 5703 /usr/lib/x86\_64-linux-gnu/qt5/plugins/xcbglintegrations/libqxcb-glx-integration.so*

*7f3e9a2fe000-7f3e9a3fe000 rw-p 00000000 00:00 0*

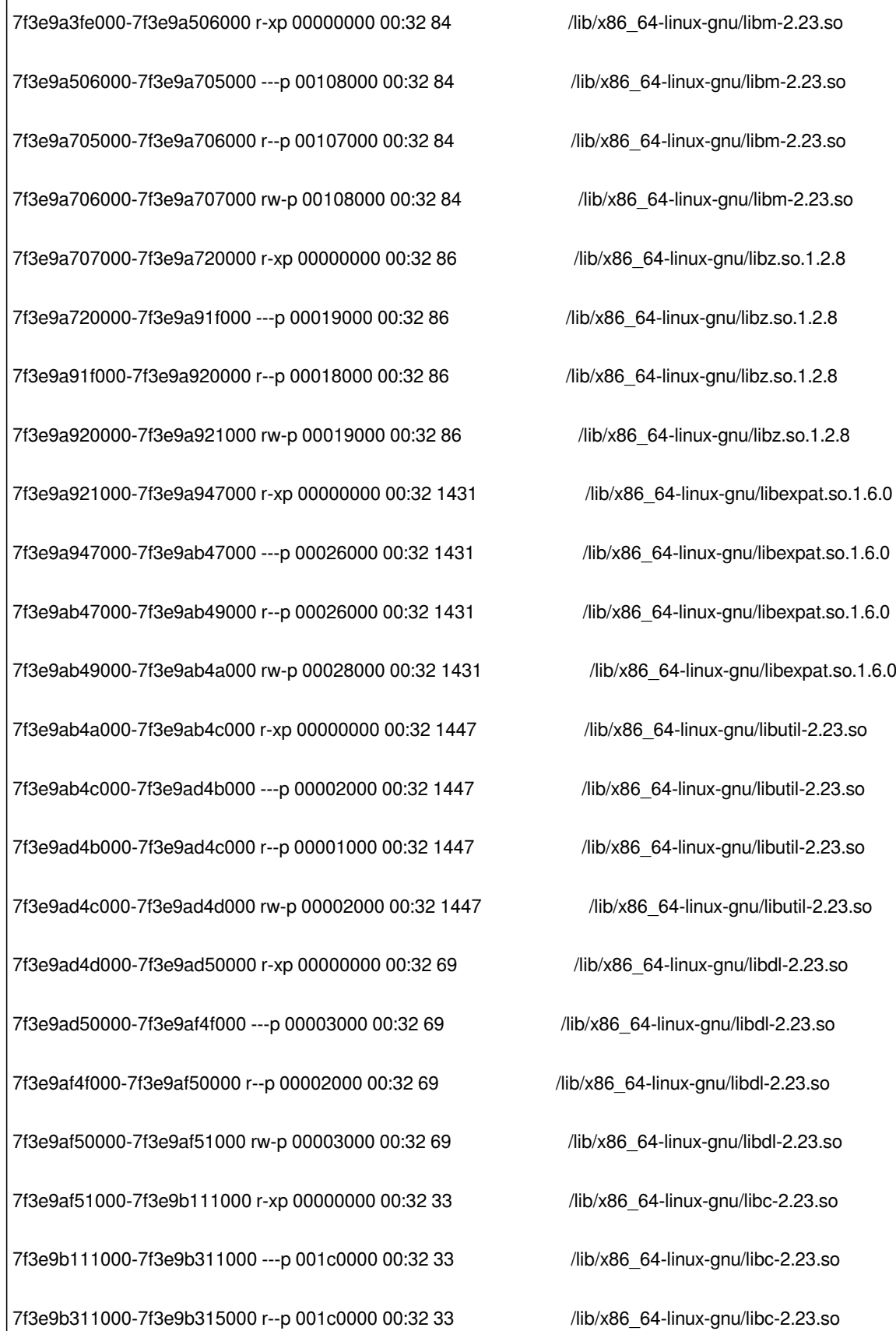

*7f3e9b315000-7f3e9b317000 rw-p 001c4000 00:32 33 /lib/x86\_64-linux-gnu/libc-2.23.so 7f3e9b317000-7f3e9b31b000 rw-p 00000000 00:00 0 7f3e9b31b000-7f3e9b333000 r-xp 00000000 00:32 99 /lib/x86\_64-linux-gnu/libpthread-2.23.so 7f3e9b333000-7f3e9b532000 ---p 00018000 00:32 99 /lib/x86\_64-linux-gnu/libpthread-2.23.so 7f3e9b532000-7f3e9b533000 r--p 00017000 00:32 99 /lib/x86\_64-linux-gnu/libpthread-2.23.so 7f3e9b533000-7f3e9b534000 rw-p 00018000 00:32 99 /lib/x86\_64-linux-gnu/libpthread-2.23.so 7f3e9b534000-7f3e9b538000 rw-p 00000000 00:00 0 7f3e9b538000-7f3e9b53c000 r-xp 00000000 00:32 88 /lib/x86\_64-linux-gnu/libSegFault.so 7f3e9b53c000-7f3e9b73b000 ---p 00004000 00:32 88 /lib/x86\_64-linux-gnu/libSegFault.so 7f3e9b73b000-7f3e9b73c000 r--p 00003000 00:32 88 /lib/x86\_64-linux-gnu/libSegFault.so 7f3e9b73c000-7f3e9b73d000 rw-p 00004000 00:32 88 /lib/x86\_64-linux-gnu/libSegFault.so 7f3e9b73d000-7f3e9b763000 r-xp 00000000 00:32 30 /lib/x86\_64-linux-gnu/ld-2.23.so 7f3e9b764000-7f3e9b765000 rw-p 00000000 00:00 0 7f3e9b769000-7f3e9b76e000 r-xp 00000000 00:32 518 /usr/lib/x86\_64-linux-gnu/libQt5Concurrent.so.5.5.1 7f3e9b76e000-7f3e9b76f000 r--p 00004000 00:32 518 /usr/lib/x86\_64-linux-gnu/libQt5Concurrent.so.5.5.1 7f3e9b76f000-7f3e9b770000 rw-p 00005000 00:32 518 /usr/lib/x86\_64-linux-gnu/libQt5Concurrent.so.5.5.1 7f3e9b770000-7f3e9b7b0000 rw-p 00000000 00:00 0 7f3e9b7b0000-7f3e9b7d7000 r--p 00000000 00:32 59 /usr/lib/locale/C.UTF-8/LC\_CTYPE 7f3e9b7d7000-7f3e9b7d8000 r--p 00000000 00:32 58 /usr/lib/locale/C.UTF-8/LC\_NUMERIC 7f3e9b7d8000-7f3e9b7d9000 r--p 00000000 00:32 57 /usr/lib/locale/C.UTF-8/LC\_TIME 7f3e9b7d9000-7f3e9b94b000 r--p 00000000 00:32 56 /usr/lib/locale/C.UTF-8/LC\_COLLATE 7f3e9b94b000-7f3e9b951000 rw-p 00000000 00:00 0 7f3e9b951000-7f3e9b952000 r--p 00000000 00:32 55 /usr/lib/locale/C.UTF-8/LC\_MONETARY 7f3e9b952000-7f3e9b953000 r--p 00000000 00:32 54 /usr/lib/locale/C.UTF-8/LC\_MESSAGES/SYS\_LC\_MESSAGES*

*7f3e9b765000-7f3e9b767000 r-xp 00000000 00:32 5698 /usr/lib/x86\_64-linux-gnu/qt5/plugins/platforms/libqxcb.so 7f3e9b767000-7f3e9b768000 r--p 00001000 00:32 5698 /usr/lib/x86\_64-linux-gnu/qt5/plugins/platforms/libqxcb.so 7f3e9b768000-7f3e9b769000 rw-p 00002000 00:32 5698 /usr/lib/x86\_64-linux-gnu/qt5/plugins/platforms/libqxcb.so*

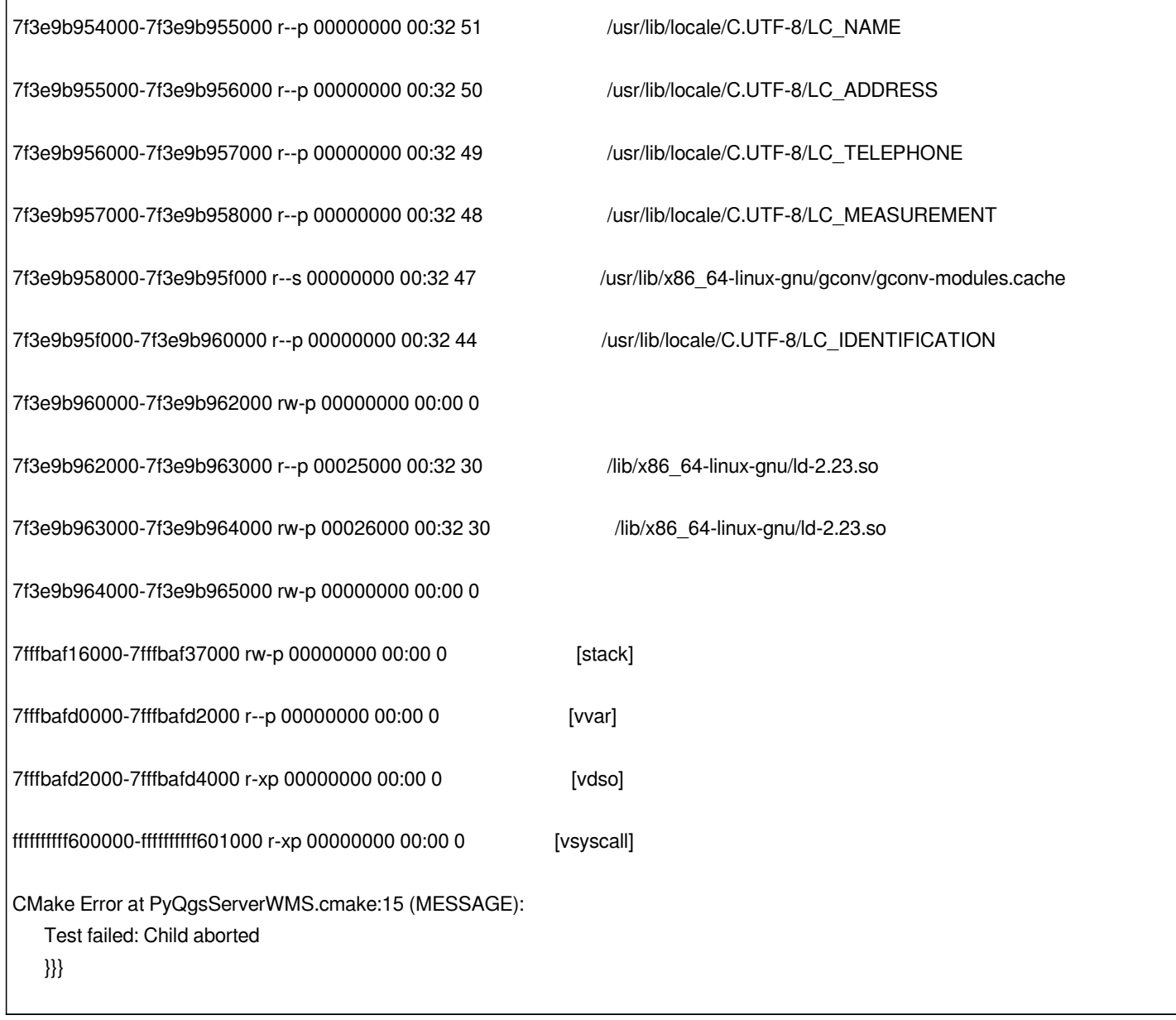

## **Associated revisions**

# **Revision 581d0d30 - 2017-11-15 11:23 PM - Even Rouault**

*[Spatialite provider] Properly destroy QgsSpatiaLiteConnPool singleton at provider unloading. Should fix frequent crash in PyQgsServerWMS on Travis (fixes #17447)*

### **History**

## **#1 - 2017-11-15 10:35 PM - Even Rouault**

*Even more occurences today: https://travis-ci.org/qgis/QGIS/builds/302565464*

*https://travis-ci.org/qgis/QGIS/builds/302682234 https://travis-ci.org/qgis/QGIS/builds/302695074*

# **[#2 - 2017-11-15 11:23 PM - Even Rouault](https://travis-ci.org/qgis/QGIS/builds/302682234)**

*[- % Done changed from 0 to 100](https://travis-ci.org/qgis/QGIS/builds/302695074)*

*- Status changed from Open to Closed*

*Applied in changeset commit:qgis|581d0d30ca89a213b1ba1a56a3fe2af5c896eacd.*